## **BUREAU INTERNATIONAL DES POIDS ET MESURES**

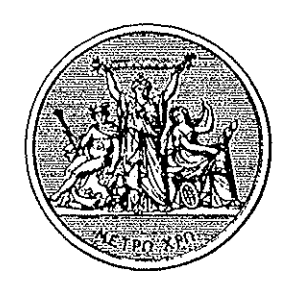

## On the Hyperfine Structure of Iodine:

1 •

#### How to Calculate

#### Hyperfine Transition Energies

by

Susanne Fredin-picard

#### **PAVILLON DE BRETEUIL**  F-92312 SÈVRES CEDEX France

Rapport BIPM-90/5

Bureau International des Poids et Mesures

On the Hyperfine Structure of Iodine:

1.

How to Calculate Hyperfine Transition Energies

by Susanne Fredin-Picard

#### **Abstract**

A detailed description how to calculate hyperfine line positions in iodine, using known constants and already developed algebraic expressions for the interaction terms is given. A computer program in Turbo-Pascal has been written for this purpose. Its accuracy has been compared to earlier calculations found in the litterature.

 $\ddot{\phantom{0}}$ 

## **Table of Contents**

 $\mathcal{L}^{\text{max}}_{\text{max}}$  and  $\mathcal{L}^{\text{max}}_{\text{max}}$ 

 $\mathcal{A}^{\mathcal{A}}$ 

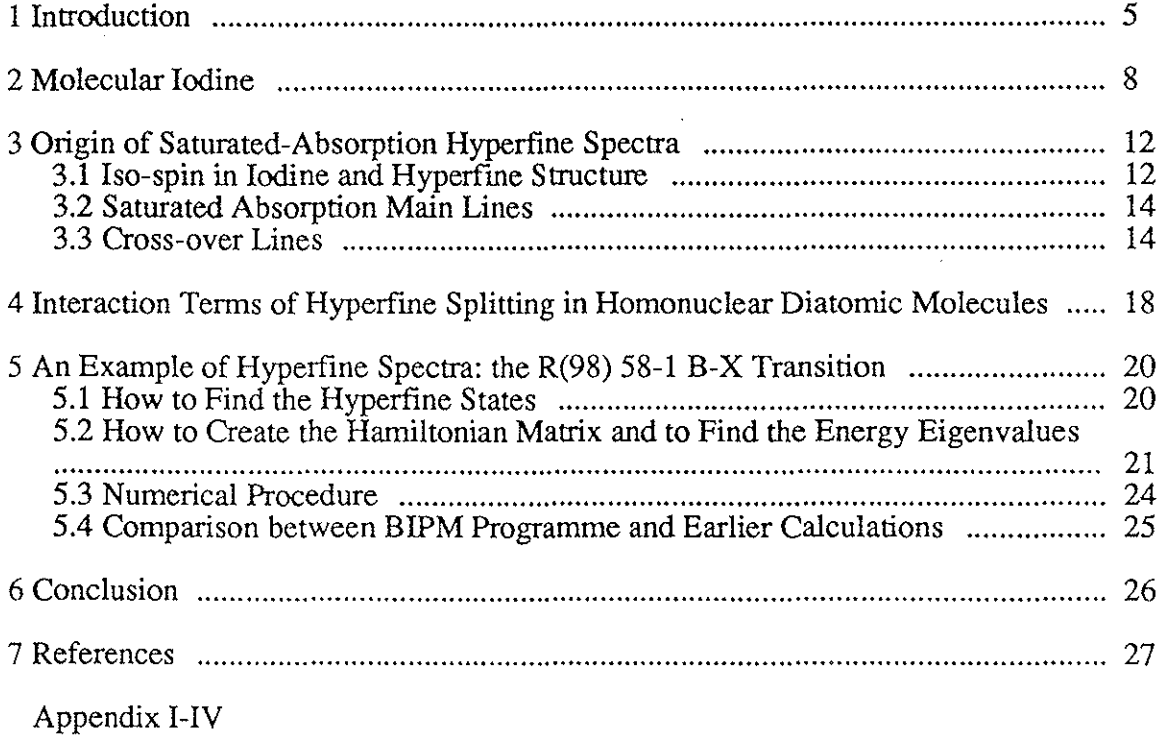

### **1 Introduction**

The observation of hyperfine structure at high resolution, hidden by the Doppler effect, was considerably improved by the use of laser, a powerful light source which offers coherence, polarization and a good definition in wavelength. Numerous studies on the hyperfine structure in molecular iodine have heen reported in the scientific literature since Ezekiel and Weiss  $[1]$  first observed hyperfine components in  $I_2$  using an Ar<sup>+</sup> laser in a molecular beam experiment<sup>1</sup>. The technique of saturated-absorption [3,4] is frequently used in order to resolve hyperfine spectra in atoms and molecules, but other methods of Doppler-free spectroscopy, like polarization spectroscopy [5], have also been successfully applied.

In connection with the new definition of the metre 1983 at the  $17<sup>th</sup> C GPM<sup>2</sup>$  [6], five recommended frequencies were given to be used for its realization [7]. These correspond to precisely measured hyperfine transitions in iodine and methane that coinieide with commonly used laser lines. High precision in mechanies, optics and electronics is consequently requested to stabilize the laser frequencies to the transitions. The most common means of frequency stabilization is probably the third-derivative locking technique [8]; by modulating the laser frequency, the third harmonie of the saturated-absorption signal from the reference-gas is detected. Often this sort of laser stabilization is made in one step, directly on to the saturated component. This gives a typical frequency reproducibility of the order of 1 part in  $10^{11}$ [9]. Methods whieh stabilize a frequency modulated laser in two steps, correcting for short-terrn and long-terrn variations, were introduced in the second half of the seventies  $[10,11]$  and offer a frequency reproducibility of about 1 part of  $10^{12}$ . Using high finesse gas-cavities, frequency reproducibilities can nowadays be extended to 1 part in  $10^{13}$  or even  $10^{14}$  [12-14]. Using a fast external electro-optic modulator in the laser system, Hall et al. [15] and Bjorklund [16] obtained an improved signal-to-noise ratio by their optical phase modulation/rf sideband technique in the beginning of the eighties. This technique is becoming more common. Recently, Salomon at al. [17] obtained a relative frequency stability in the

2 Conférence Générale des Poids et Mesures

<sup>1</sup> A brief review of milestones in the research of hyperfine structure of  $I_2$  can be found in Ref. [2].

millihertz region by experiments in which two 633 nm He-Ne lasers were stabilized to the same high-finesse Fabry-Perot cavity. The latest possibilities for a precise frequency source concern the work being done on cooled and trapped atoms and ions [18,19].

Whatever the method chosen for frequency stabilization, one must also control the influence of experimental parameters on the measured hyperfine frequencies. Investigations of hyperfine frequency as a function of factors like the pressure in the reference gas [20], the laser frequency modulation amplitude [21], the laser power [21], the wave front geometry [22], direction of laser power output [23], gas-lens effects [24], and pollution of the reference gas [25-28] have already been carried out.

Beside experimental progress in the study of hyperfine structure, a theory that describes the dynamics and interactions involved has simultaneously been developed for molecules [29-33]. One can nowadays calculate hyperfine spectra (line positions, line widths and line strengths) with high accuracy. In this way one can carry forward the understanding of the hyperfine structure and its purturbations.

In this report we concentrate on the hyperfine structure of iodine, which is used for frequency stabilization at the BIPM<sup>3</sup>. Two reports on calculated hyperfine spectra, presented by our former co-worker Michael Gläser, have already appeared in this series [34,35]. For this purpose, Gläser used computer programmes put at his disposition by Foth at the  $PTB<sup>4</sup>$ [36,37]. These programmes are no longer available so it seemed convenient, once and for all, to have these programmes on call at the BIPM. Calculated data are nescessary, for example, for the identification of new hyperfine transitions. The aim of this report is to give a detailed description *how* to calculate hyperfine line positions with departure from known constants and a1ready developed expressions for the interaction terms. This report is also a contribution to maintain a continuity of the earlier studies performed at BIPM. A modified version of the programme presented here is intended for the fitting of a set of hyperfine constants to a set of hyperfine components. This will be reported later. For those who does not every day confront problems on hyperfine structure and other subjects toutching molecular spectroscopy, a brief

<sup>3</sup> At BIPM, stabilized lasers, corresponding to the following wavelengths, are at the moment available: 3.39 um He-Ne(CH<sub>4</sub>), 633 nm He-Ne(I<sub>2</sub>), 612 nm He-Ne(I<sub>2</sub>), 543 nm He-Ne(I<sub>2</sub>) and 515 nm  $Ar^{+}(I_{2})$ .

<sup>4</sup> Physikalisch-Technische Bundesanstalt

review of the most currently concepts in this field has earlier been presented in this report series [38]. Additionally, assembled data on hyperfine constants of molecular iodine are listed in Ref.[39]

When chosing programming language, Turbo-Pascal seemed to be an attractive possibility. Turbo-Pascal is well adapted to micro-computers, offers a short compilation rime, and one can find a large number of useful subroutines already written for the commercial market. The programme that has been written is listed in Appendix II.

In the next section we describe aspects of the structure of molecular iodine that are important for our particular use. Section 3 reviews the origin of hyperfine structure as it relates to the saturated-absorption technique. Algebraic expressions for the principal energy terms contributing to the hyperfine splitting are listed in Sec. 4, and in Sec. 5 we apply the algebraic expressions for the terms to a transition in  $^{127}I_2$ .

### 2 **Molecular Iodine**

Iodine was discovered in 1811 by Courtois, the French chemist, who also discovered the morphine. There are 23 known iodine isotopes of which the only naturally abundant isotope is  $127$ I. Iodine is particularely useful in the field of medecine and is especially important for the functionning of the tyroid gland and the production of thyroxine. In metrology, in work on length standards,  $^{127}I_2$  is used for frequency stabilization. Sometimes  $^{129}I_2$  which has a very long half-time, is also used for this purpose.

An extensive review of the spectroscopy of  $I_2$  has been given by Mulliken [40]. The most important publications and spectroscopic data up to 1977 are !isted by Huber and Herzberg [41]. More recently, Oerstenkom and Luc observed a large number of Iines in the visible wavelength region [42]. They were detected by Fourier transform spectroscopy and originated from the  $B^3\Pi_{0}^+ \times X^1\Sigma_g^+$  system in <sup>127</sup>I<sub>2</sub>. Because of the extensive number of data and high resolution, the B-X system could be unambigously analyzed [43] so precise rotational and vibrational molecular constants were calculated [44]. As this spectrum is very dense, there is a high probability of finding a ro-vibrational transition that is resonant with a laser line. This possibility has been realized on numerous occations: parts of the hyperfine structure emanating from a wide range of ro-vibrational transitions that coincides with commonly used He-Ne,  $Ar^+$  ion or  $Kr^+$  laser lines have been observed in the B-X system in  $I_2$ , see for example [2,45,46].

Using well established nomenclature [47], the energy term  $G(v)$  of a vibrational level can be written as

$$
G(v) = \omega_e \rho \left(v + \frac{1}{2}\right) - \omega_e x_e \rho^2 \left(v + \frac{1}{2}\right)^2 + \dots
$$
 (1)

where the vibrational quantum number  $v=0,1,2...$  and  $\omega_e$  and  $\omega_e x_e$  are vibrational constants. The isotopic correction factor  $\rho$  is defined as the square-root of the fraction between the reduced masses [47], that is,  $\rho=1$  for <sup>127</sup>I<sub>2</sub> and  $\rho$  is slightly less than 1 for <sup>129</sup>I<sub>2</sub>.

The energy term  $F_v(J)$  of a rotational level can be written as

$$
F_v(J) = B_v J (J + 1) - D_v J^2 (J + 1)^2 + \dots
$$
 (2)

where  $B_v$  and  $D_v$  are rotational constants. The total energy  $T_v(J)$  can be written as

$$
T_{\nu}(J) = T_{\varepsilon} + G(\nu) + F_{\nu}(J) \tag{3}
$$

where  $T_e$  represents the vertical electronic energy. The energies  $T_e$ ,  $G(v)$  and  $F_v(J)$  are represented in Fig.l-a.

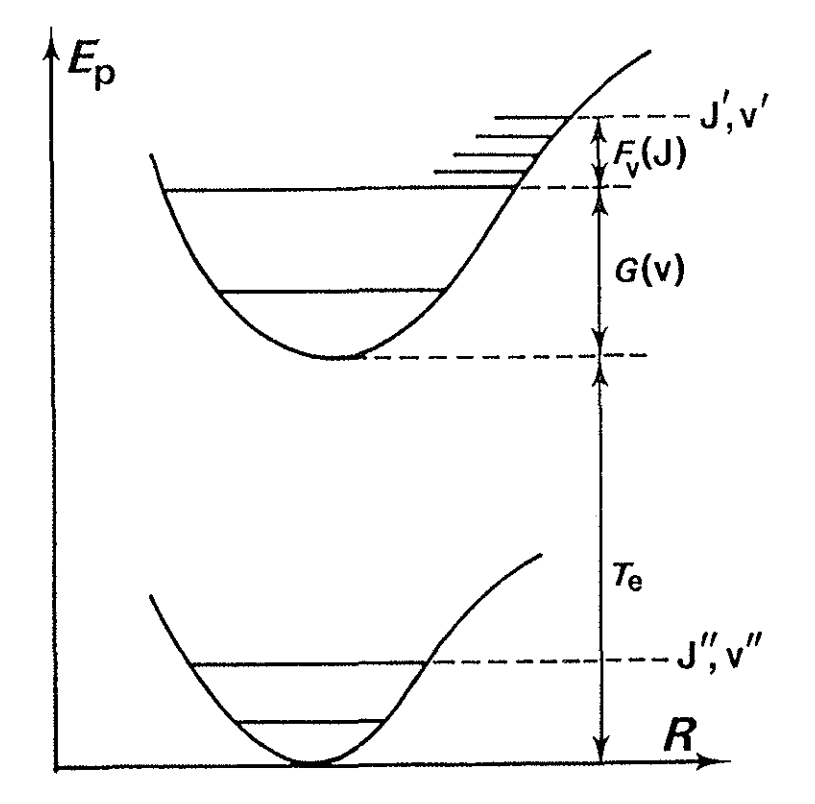

*Fig.l-a. Representation of the potential energy curves of the B and* X *states, where the electronic (T<sub>a</sub>), vibrational (G(v)) and rotational (F<sub>v</sub>(J)) energy contributions are represented. R is the internuclear distance.* 

The selection rule for J in the B-X system is

$$
\Delta J = J^{\perp} - J^{\parallel} = \pm 1\tag{4}
$$

where the (') and (") indicate upper and lower state respectively. The condition for  $\Delta v$  is not restricted (except that the intensity of a  $\Delta v$  transition depends on the vibrational wavefunction overlap; the Franck-Condon factors).

When saturated-absorption is obtained in an iodine-glass-cell within the laser cavity, ground state vibrational numbers  $v''=5$  or  $v''=6$  can be achieved due to the strong internal laser intensity. However, when the iodine-glass-cell is placed outside the laser cavity, only v"=O or v"=l can be excited as a consequence of the Boltzmann distribution at room-temperature. An example of sorne ro-vibrational transitions is schematically represented in Fig.l-b.

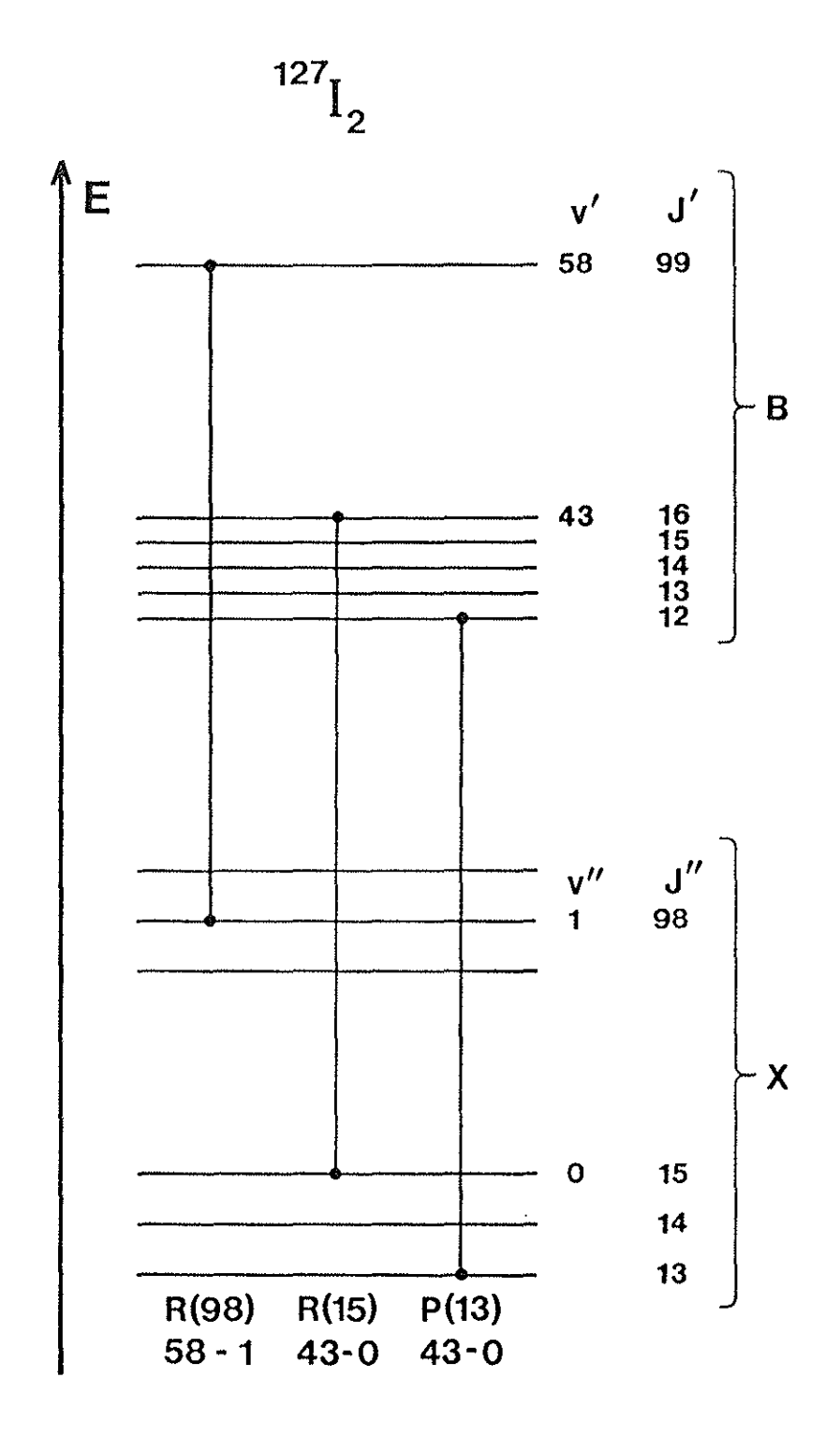

*Fig.1-b. Three examples of ro-vibrational transitions of the B-X system of I<sub>2</sub>: R(98) 58-1,* P(13) 43-0 *and R(l5)* 43-0. *These Unes can be excited by the Ar+ laser Une at* 515 *nm.* 

## 3 Origin of Saturated-Absorption Hyperfine Spectra

### 3.1 Iso-spin in Iodine and Hyperfine Structure

Let  $I_1$  represent the intrinsic spin of each nucleus in a diatomic molecule (like iodine). In <sup>127</sup>I the intrinsic spin is  $I_1 = 5/2$ , and in the isotope <sup>129</sup>I,  $I_1 = 7/2$ . Using the sum-rules for angular momenta, the total nuclear spin I becomes  $I = 0, 1, 2, ...$  5 for  $^{127}I_2$ . Due to the interaction between the total molecular angular momentum and the iso-spin, J and 1 couple and form the angular momentum F. If J>I we get

$$
F = |J - I|, |J - I + 1| \dots |J + I - 1|, |J + I|
$$
\n<sup>(5)</sup>

The levels labelled by F and 1 are generally not degenerate (see Sec.4); they constitute a set of (2I+1) sublevels to J. The hyperfine structure is illustrated in Fig.2 for one level J.

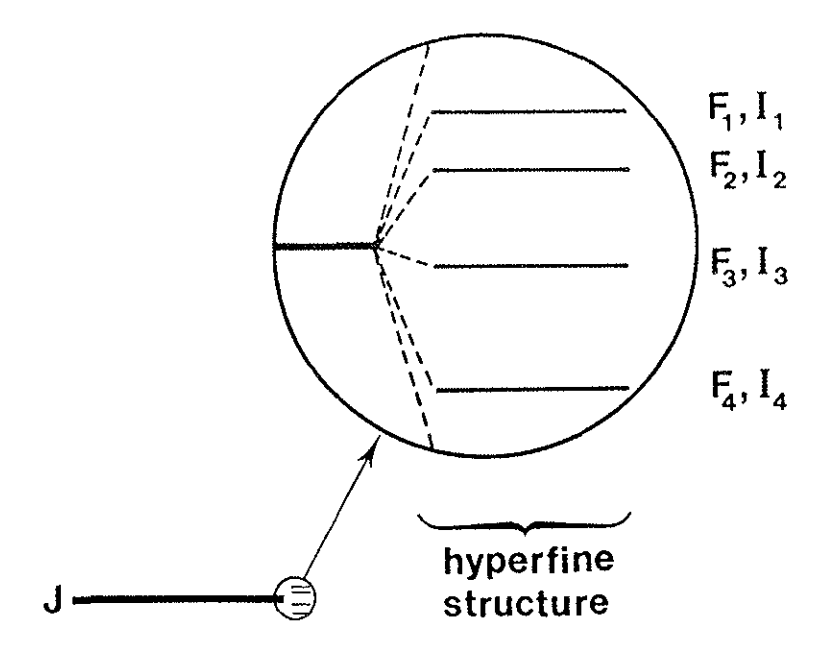

Fig.2. Hypefine structure, labelled by F and I, originating from one rotational level, labelled J.

 $\mathcal{O}_{\mathcal{A}}$ 

Because of the symmetries of the involved wavefunctions, states are named ortho and para when J is odd or even. Ortho states are defined by 1=1,3,5, while para states have I=0,2,4 in  $^{127}I_2$ . This is summerized for the B and the X states in Tab.1, taken from the thesis by Camy [48]. With a good approximation  $\Delta I=0$ 

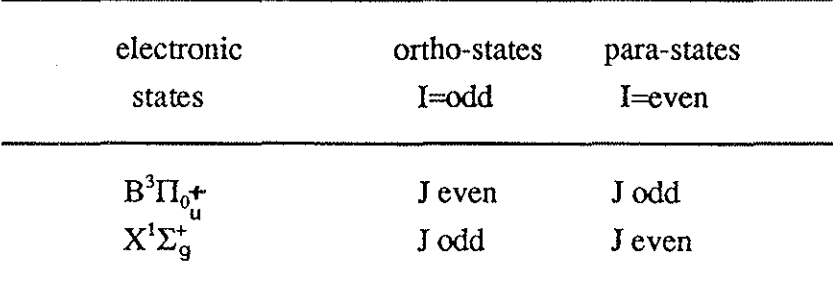

**Table 1.** 

For hyperfine transitions, that is, transitions between hyperfine sub-levels belonging to different electronic states, the strongest transitions are observed when  $\Delta F = \Delta J$  if J>>I. These transitions are called 'main lines'. In iodine we then have  $\Delta F = \Delta J = \pm 1$  (see Eq.(4)). Less probable are the  $\Delta F=0$  transitions, which are about 1/2J<sup>2</sup> less intense that  $\Delta F=\Delta J$ . One can also have the combination  $\Delta F = -\Delta J$ , which describes transitions more or less forbidden, with an intensity 1/10J<sup>4</sup> less than that for  $\Delta F = \Delta J$ . Using saturated-absorption, so called 'cross-over lines' can also be observed in which the intensity is about 1/2J of that for the  $\Delta F = \Delta J$  transitions. These features are described in Sec.3.3. We expect only transitions obeying  $\Delta F = \Delta J$  for high values of J.

The main lines are sometimes named a, b, c, d... in decreasing frequency order. It has also been suggested that the components should be named in increasing frequency order [49],  $a_1$ ,  $a_2$ ,  $a_3$ ... This we have chosen to do here.

#### **3.2 Saturated Absorption Main Lines**

For a detailed description of the saturated-absorption process, Ref.[8] is recommended. Here we give a short description emphasising only its principal features.

Let a gas containing molecules (or atoms) be excited by two counter propagating laser beams originating from the same laser with frequency  $f_{\bullet}$ . As the molecules have thermal motion, the frequency will appear as  $f=f_0(1\pm v_x/c)$  to a molecule, where  $v_z$  is the velocity component of the molecule in the laser beam direction, and c is the velocity of light. This means that different molecules, moving in different directions, will interact differently with the incoming and outgoing laser photon frequency. 'The frequency will appear the same for the incoming and outgoing laser beam if  $v = 0$  ( $f=f_0$ ). In this case the same molecule can interact with incoming and outgoing laser photons of the same frequency, which also means that such molecules are exposed to a stronger laser field than are molecules with  $v_z \neq 0$ . If the laser intensity is sufficiently strong, the lower state will be depleted (or the excited state will saturate), so the absorption coefficient is reduced. The excess photons that do not participate in the excitation process pass through the gas without being absorbed. The line profile of this transmitted light conforms with the natural linewidth of the absorbing transition in the ideal case. The decrease in absorption coefficient is sometimes called the '*Bennet hole'* (for any  $v_z$ ) or the '*Lamb dip*' (for  $v_z=0$ ) and the increase in transmitted light is sometimes called the *'inverse Lamb-dip'* . Ali these processes are referred to as *'hole burning' .* 

### **3.3 Cross-over Lines**

Cross-over lines are lines related to ordinary saturated-absorption lines in which molecules with  $v_z \neq 0$  contribute to saturated-absorption signals. This is illustrated by Fig.3-a which shows transitions with a common lower level. As the resonant frequency f of the molecule appears as  $f=f_0(1\pm v_s/c)$  relative to the laser photon frequency, two hyperfine

levels can be simultaneously excited if they are separated by  $2f_0v_1/c$  and the excited molecules moves with the velocity  $+v_z$  or  $-v_z$ : for the incoming direction one transition can be excited; for the outgoing direction the other transition in the same molecule can be excited. As the both transitions originate from the same state, this state will be depleted; the absorption coefficient is thus reduced. The excess laser light is not absorbed, and a signal can be observed at a frequency which corresponds to half the sum-frequency of the two transitions<sup>5</sup>. The strongest transitions that can contribute to cross-over lines are those for  $\Delta F = \Delta J$  and  $\Delta F = 0$ . In terms of intensity factors given in Sec. 3.1 we note that crossover lines are expected only for rather low J-values. The number of possible cross-over lines is twice as great as the number of  $\Delta F=0$  lines. In Fig.3-b an energy level scheme is shown where the transitions have a common upper level.

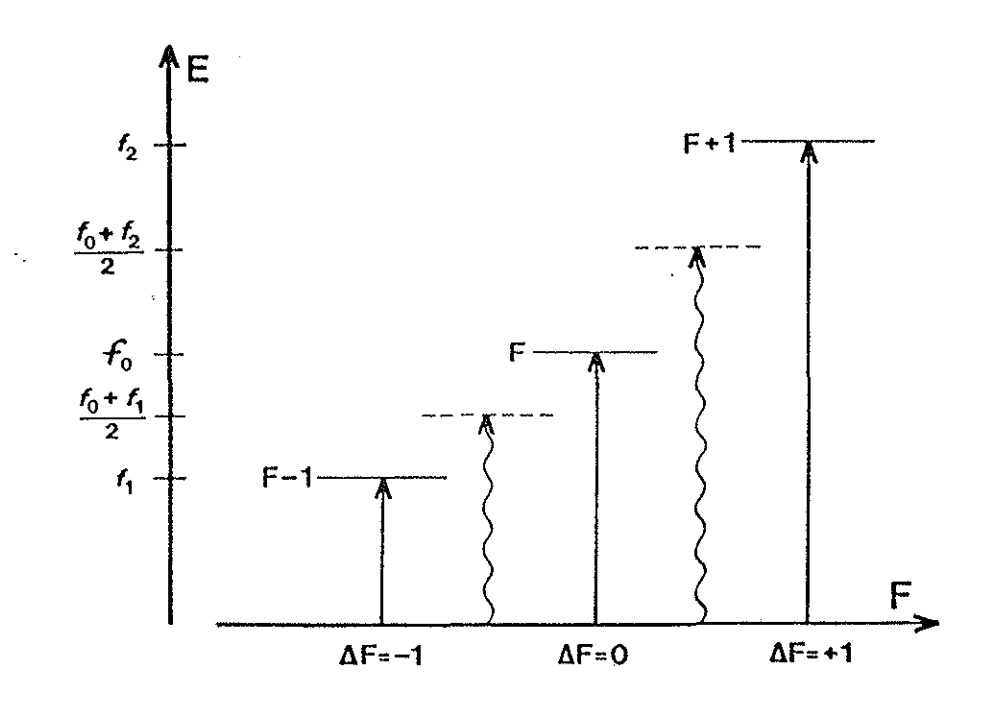

*Fig.3-a. Scheme of energy levels involved to obtain a cross-over resonance: The straight arrows represent the laser photon energy* in *the moleculeframe on its way towardsfaway from the laser source. The wavy arrow represent the laser photon energy in the laboratory frame. These photons passes the sample when saturation* is *obtained.* 

<sup>5</sup> The recoil effect has not been taken into account here. Bordé et al. [50] have studied this aspect in iodine excited by a 515 nm Ar<sup>+</sup> laser.

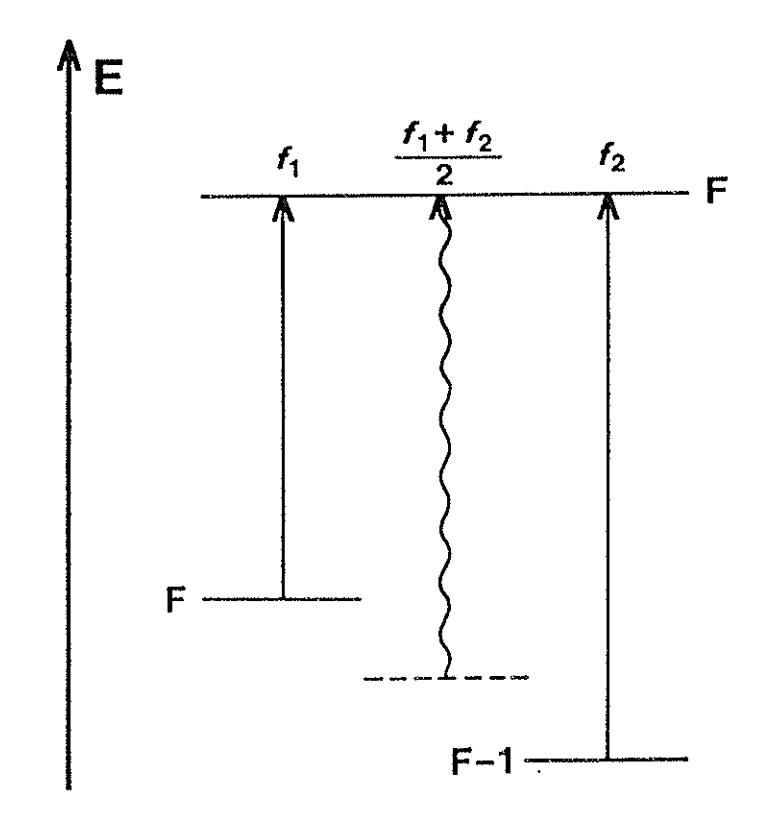

Fig.3-b. Similar scheme to that of Fig.3-a but where the common level is the upper one.

In Tab.2a-b the number of lines corresponding to ortho and para states are listed [48]. One can observe that for an ortho state transition altogether 90 lines are present!

| $\mathbf{r}$           |       | $I=1$ $I=3$ $I=5$ total |       |    |
|------------------------|-------|-------------------------|-------|----|
| $\Delta F = \Delta J$  | 3.    | 7 <sup>7</sup>          | 11    | 21 |
| $\Delta F = 0$         | $2^-$ | 6 <sup>1</sup>          | 10    | 18 |
| $\Delta F = -\Delta J$ | 1     | 5.                      | 9     | 15 |
| cross-over             | 4     |                         | 12 20 | 36 |
|                        |       |                         |       |    |

**Table 2-a.** 

Ĩ.

**Table 2-b.** 

|                        |   | $I=0$ $I=2$ $I=4$ total |    |       |
|------------------------|---|-------------------------|----|-------|
| $\Delta F = \Delta J$  |   | 5                       | 9  | 15    |
| $\Delta F=0$           | 0 | $\overline{4}$          | 8  | 12    |
| $\Delta F = -\Delta J$ | 0 | 3                       | 7  | 10    |
| cross-over             | 0 | 8                       | 16 | $-24$ |

 $\cdot$ 

÷,

## **4 Interaction Terms of Hyperfine SpIitting in Homonuclear Diatomic Molecules**

To calculate the energies of the hyperfine components we first have to derive the Hamiltonian: the Hamiltonian for hyperfine interaction,  $H_{hfs}$ , can be written as [36]

$$
H_{Ns} = H_{EQ} + H_{SR} + H_{SSS} + H_{TSS}
$$
 (6)

where  $H_{EQ}$  and  $H_{SR}$  represent the electric quadrupole and spin-rotation interaction respectively. The terms  $H<sub>SSS</sub>$  and  $H<sub>TSS</sub>$  represent scalar spin-spin and tensor spin-spin interactions respectively. Additional higher order terms can be included [2], but these we neglect. The algebraic expressions for the eigenvalues of  $H_{BQ}$ ,  $H_{SR}$ ,  $H_{SSS}$  and  $H_{TSS}$ <sup>6</sup> are listed below and are taken from Foth and Spieweck [36]. The big parentheses represent 3-j symbols, small and large curis brackets correspond to 6-j and 9-j symbols.

$$
\langle F, I, J | H_{EQ} | F, I, J' \rangle = (-1)^{F+J+2J} \frac{1}{2} eqQ(J, J) [(2I+1)(2I'+1)]^{1/2} \times
$$
  
 
$$
\times \left[ \begin{pmatrix} I_1 & I_1 & 2 \\ I_1 & -I_1 & 0 \end{pmatrix} \begin{pmatrix} J' & J & 2 \\ J & -J & 0 \end{pmatrix} \right]^{-1} \begin{pmatrix} I_1 & I_1 & I \\ 2 & I' & I_1 \end{pmatrix} \begin{pmatrix} F & J & I \\ 2 & I' & J \end{pmatrix}
$$
(7)

$$
\langle F, I, J | H_{SR} | F, I, J' \rangle = \delta_{jj} \delta_{jj} \frac{1}{2} C [F(F+1) - I(I+1) - J(J+1)] \tag{8}
$$

<sup>6</sup> The labels SSS and TSS have been inversed in [36], and a missprint has been copied from Bunker and Hanes [30] in the 6-j of the  $H_{TSS}$ . The latter was pointed out by Broyer et al. [32] but has no significance in these calculations.

$$
\langle F, I, J | H_{SSS} | F, I, J' \rangle = \delta_{jj} \delta_{jj} \frac{1}{2} A [I(I+1) - 2I_1(I_1+1)] \tag{9}
$$

$$
\langle F, I, J | H_{TSS} | F, I, J \rangle \approx \delta_{jj} (-1)^{F + I' + 1} D (2J + 1) [I_1(I_1 + 1) (2I_1 + 1)] [30(2I + 1) (2I' + 1)]^{1/2} \times
$$
  
 
$$
\times \begin{pmatrix} J & 2 & J \\ 0 & 0 & 0 \end{pmatrix} \begin{pmatrix} F & J & I \\ 2 & I & J \end{pmatrix} \begin{pmatrix} I_1 & I_1 & 1 \\ I_1 & I_1 & 1 \\ I & I' & 2 \end{pmatrix}
$$
(10)

eqQ(J' ,1), C, A and D represent the constants for the electric quadrupole, spin-rotation, scalar spin-spin and tensorial spin-spin interactions respectively.

It has been shown that for electric quadrupole interaction, one has to consider the interaction between states separated by  $\Delta J = \pm 2$  [45]. Sometimes it is even necessary to consider states separated by  $\Delta J = \pm 4$  or even  $\Delta J = \pm 8$ , but we will here only calculate elements where  $\Delta J = 0$  and  $\pm 2$ . As a consequence, one must add the rotational energy contribution, given by  $Eq. (2)$ , to each diagonal element before treating the Hamiltonian matrix.

#### 5 An Example of Hyperfine Spectra: the R(98) 58-1 B-X Transition

We exemplify the calculation of hyperfine lines by studying the  $R(98)$  58-1 transition in the B-X system of  $^{127}I_2$ . This line coincides with the 515 nm laser line of Ar<sup>+</sup>, and its hyperfine structure has been observed by several groups  $[11,36]$ . We here refer mainly to the work reported by Foth and Spieweck [36].

#### 5.1 **How to Find** the Hyperfine States

For this R line we know that  $J''=98$  and  $J'=99$ . We here only consider transitions that obey the selection rule  $\Delta F = \Delta J$ , that is, the strongest transitions. Let us label the transitions using the lower state quantum numbers. As both the lower and upper states can be defined as para states, we know that I=0, 2 and 4. Using the addition rules given by Eq.(5) we hence obtain

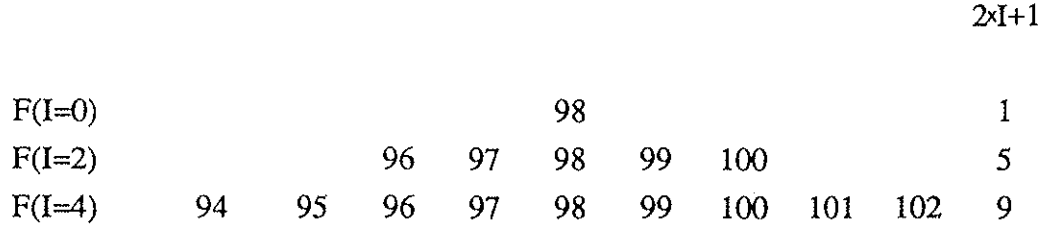

We obtain 15 components since both the upper and lower state contain 15 hyperfine components, so giving 15 hyperfine lines. However, due to the electric quadrupole interaction, states which are separated with  $\Delta J = \pm 2$  will interfere. The listing of components that have to be considered in our calculation is then:

..

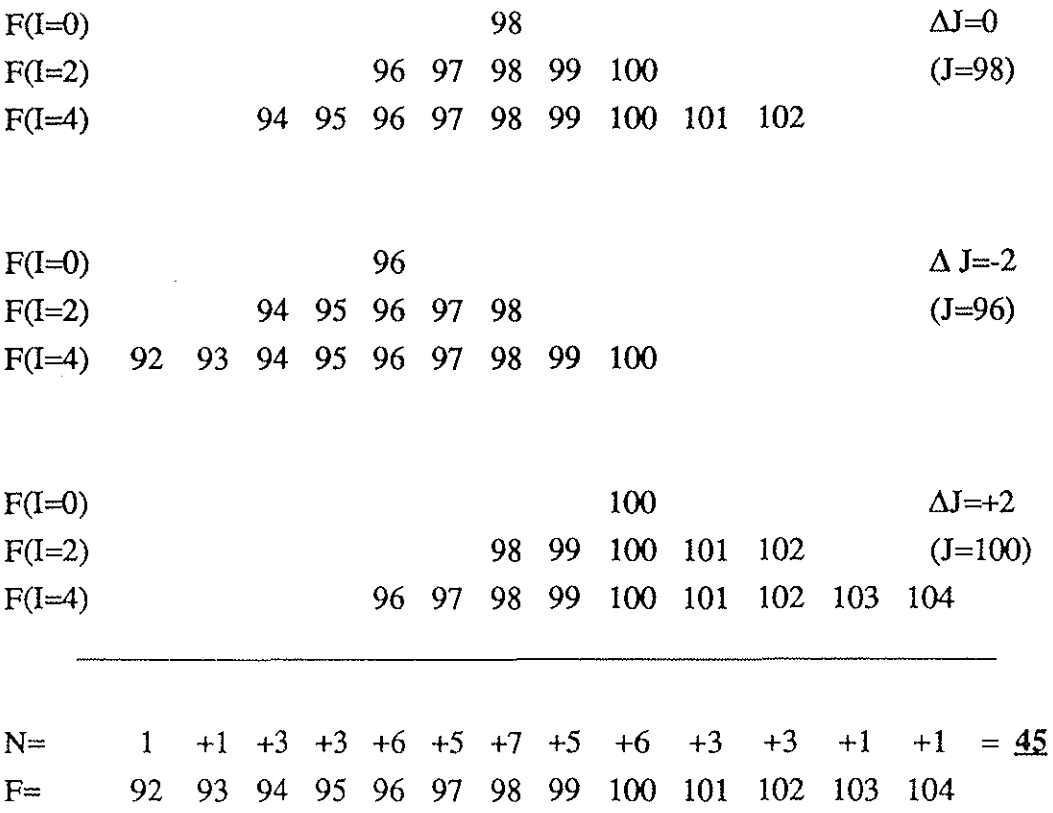

We thus have to consider interactions between 45 components.

## **5.2 How to Create the Hamiltonian Matrix and to Find the Energy Eigenvalues**

We now need to calculate each matrix element of the Hamiltonian. Using Eqs(6-10) and (2) this is a straight-forward matter. The character of the 3-j, 6-j and 9-j symbols have been described by, for example, Edmonds [51] and Brink and Satchler [52]. The expressions for  $H_{EQ}$  have been explicitly written in the appendix of Ref. [45]. Further guidelines on the 9-j symbols are given in [2]. Note that  $H_{SR}$  and  $H_{SSS}$  are purely diagonal.

We hence treat two 45x45 matrices, one for the upper state and one for the lower one. By labelling the matrix by consecutive F, this rnatrix becomes block-diagonal; it contains 13 sub-matrices where each one has the dimension N (see Sec.5.1) and is labelled by its specific quantum number F. Each matrix element within a sub-matrix is labelled by its quantum number J and I. To calculate the diagonalized 45x45 matrix we diagonalize each sub-matrix which is, evidently, more convenient. The diagonal elements will then represent the energy of the upper (lower) state. We are only interested in the diagonal matrix elements that have  $J=J'$  (or  $J=J''$ ). Fig. 4 shows schematically a part of the hyperfine splitting and some allowed main hyperfine transitions for the R(98) 58-1 line.

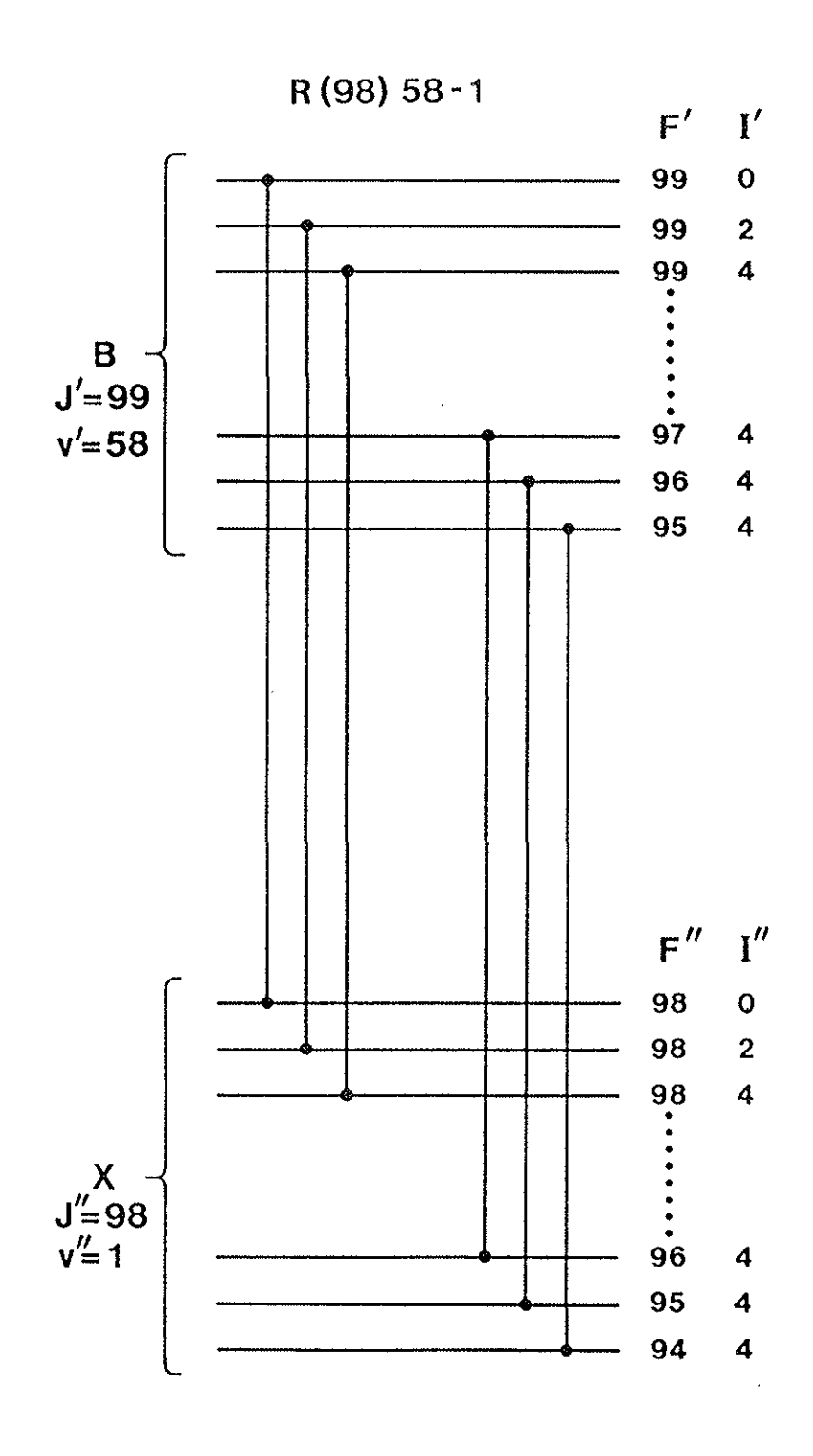

*Fig.4. Schematic representation of the transitions between sorne of the hyperfine cornponents 'of the upper and lower state respectively. Note that the energy of each level is only syrnbolic and does not correspond with the energy of the cornponents in reality.* 

## **5.3 Numerical Procedure**

Appendices I-III show step by step the calculation where the !ine R(98) 58-1 is used as an example. Below is listed the contents of each appendix.

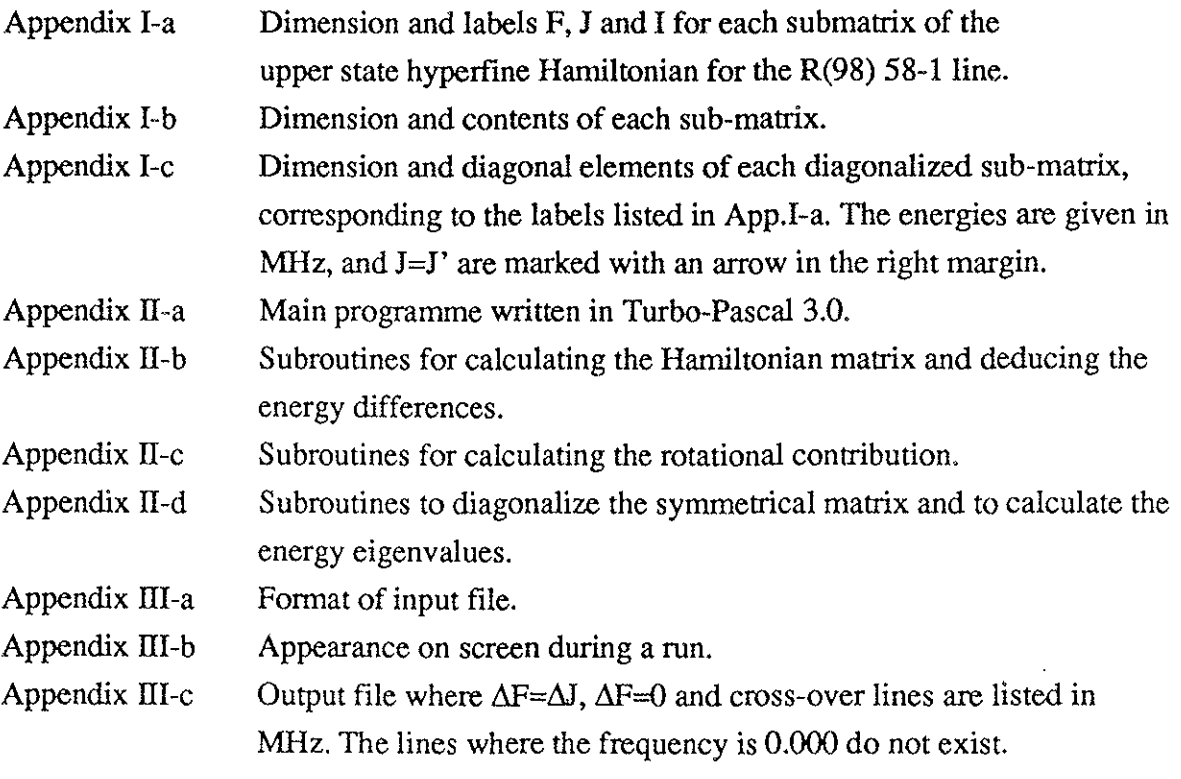

 $\hat{\vec{r}}$ 

### **5.4 Comparison between BIPM Programme and Earlier Calculations**

We have compared the calculaùons made by our programme with four different calculated structures where three programmes of different origin have been used. These calculaùons have appeared in works by

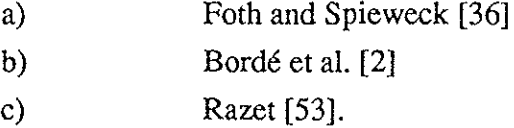

These comparisons are listed in App.IV. In general, the differences between the B1PM calculaùons and the others differ by less than 1 kHz. This cau be explained by round-off errors. However, one discrepancy has been noted: it seems to us that  $I=0$  and  $I=2$  for  $F=J$ have been reversed in Tab.l of Foth and Spieweck [36]. These levels belong to para states. This has no influence on the calculated frequency of the main lines. Unfortunately, we believe that Gläser et al. [54] used the same programme source yet our frequencies differ from theirs for the  $\Delta F=0$  and the cross-over lines, when the levels associated to I=0 and I=2 for F=J are involved. We think this may arise from the reversal and, in confirmation, note that compatible values are found for ortho states.

### **6 Conclusion**

A programme that calculates hyperfine lines using already known constants has been written in Turbo-Pascal. **It** has been tested and reproduce earlier calculations made by other groupes within an error of less than 1 kHz.

### **Acknowledgement**

1 am grateful to Dr L. Robertsson for kindly having aquainted me with Turbo-Pascal, and Mrs D. Le Coz for faithfully having assisted in the literature research. 1 also thank Dr. L. Sturesson (Lund, Sweden) for stimulating discussions.

### 7 References

- [1] S. Ezekiel and R. Weiss, Phys. Rev. Lett. 20 (1968) 91-93.
- [2) Ch.J. Bordé, G. Camy, B. Decomps, l-P. Descoubes and J. Vigué, J. Physique 42 (1981) 1393-1411.
- [3] P.H. Lee and M.L. Skolnick, Appl. Phys. Lett.  $10(1967)$  303-305.
- [4] R.L. Barger and J.L Hall, Phys. Rev. Lett. 22 (1969) 4-8.
- [5] C. Wieman and T.W. Hansch, Phys. Rev. Lett. 36 (1976) 1170-1173.
- (6) Comptes Rendus 17e CGPM, (1983) 45-49.
- [7] Documents Concerning the New Definition of the Metre, Metrologia 19 (1984) 163-177.
- [8] W. Demtröder: Laser Spectroscopy (Springer-Verlag, Berlin, Heidelberg, New York 1982), 2<sup>nd</sup> corrected edition.
- [9] J.-M. Chartier, IEEE Trans. Inst. Meas. IM-32 (1983) 81-83.
- $[10]$  L.A. Hackel, R.P. Hackel and S. Ezekiel, Metrologia, 13 (1977) 141-143.
- [11] G. Camy, B. Decomps, J.-L. Gardissat and C.J. Bordé, Metrologia 13 (1977) 145-148.
- [12] P. Cerez, A. Brillet, C.N. Man-Pichot and R. Felder, IEEE Trans. Inst. Meas. IM-29 (1980) 352-354.
- [13] A. Clairon, B. Dahmani, A. Filimon and J. Rutman, IEEE Trans. Inst. Meas. IM-34 (1985) 265-268.
- (14) O. Acef, Thèse: Améliorisations et comparaisons d'etalons de fréquences optiques. Developpement d'un spectromètre à très haute résolution autour de 28 THz et applica·· tion à la spectroscopie de  $SF<sub>6</sub>$ . (Paris XI - 1989).
- [15] J.L. Hall, L. Hollberg, T. Baer and H.G. Robinson, Appl. Phys. Lett. 39 (1981) 680-682.
- [16] G.C. Bjorklund, Opt. Lett. 5. (1980) 15-17.
- [17] Ch. Salomon, D. Hils and J.L. Hall, J. Opt. Soc. Am. B 5 (1988) 1576-1587.
- [18] G. Werth, Metrologia  $22$  (1986) 190-194 and references therein.
- (19) W.D. Philips: "Breaking the Laser Cooling Limit", Physics Today Jan. (1989) S.13 and references therein.
- [20] M. Gläser, Metrologia 18 (1982) 53-58.
- [21] J.-M. Chartier, J. Helmcke and A.J. Wallard, IEEE Trans. Inst. Meas. IM-25 (1976) 450-453.
- [22] J.L. Hall and C.J. Bordé, Appl. Phys. Lett. 29 (1976) 788-790.
- [23] R. Felder, Metrologia 23 (1986/87) 101-109.
- [24] P. Cerez and R. Felder, Appl. Opt. 22 (1983) 1251-1256.
- [25] W.R.C. Rowley and B.R. Marx, Metrologia 17 (1981) 65-66.
- [26] F. Spieweck, IEEE. Trans. Inst. Meas. IM-34 (1985) 246-248.
- [27] P. Gill and R.C. Thompson, Metrologia  $23$  (1986/87) 161-166.
- [28] S. Fredin-Picard, Metrologia 26 (1989) 235-244.
- [29] M. Kroll, Phys. Rev. Lett. 23 (1969) 631-633.
- [30] P.R. Bunker and G.R. Hanes, Chem. Phys. Lett. 28 (1974) 377-379.
- [31] L.A. Hackel, K.H. Casleton, S.G. Kukolich and S. Ezekiel, Phys. Rev. Lett. 35 (1975) 568-571.
- [32] M. Broyer, J. Vigué and J.C. Lehmann. 39 (1978) 591-609.
- [33] J. Vigué, M. Broyer and J.C. Lehmann, J. Physique  $.42$  (1981) 937-947 and references therein.
- [34] M. Gläser, Rapport BIPM -82/12.
- [35] M. Gläser, Rapport BIPM -83/5.
- [36] H.J. Foth and F. Spieweck, Chem. Phys. Lett.  $65$  (1979) 347-352.
- [37] M. Gläser, K. Dschao and H.J. Foth, Opt. Comm. 38 (1981) 119-123.
- [38] S. Fredin-Picard, Rapport BlPM-89/6.
- [39] M. Gläser, PTB Bericht Opt-25 (1987) 173.
- [40] R.S. Mulliken, J. Chem. Phys. 55 (1971) 288-309.
- [41] K.P. Huber and G. Herzberg, Constants of Diatomic Molecules, (Van Nostrand Reinhold Company, New York 1979).
- [42] S. Gerstenkorn and P. Luc, Atlas du spectre d'absorption de la molécule d'iode 14800-20000 cm", (CNRS 1978).
- [43] S. Gerstenkorn andP. Luc, Atlas du spectre d'absorption de la molécule d'iode 14800-20000 cm". Complement: Identification des transitions du système (B-X), (CNRS 1985).
- [44] S. Gerstenkorn and P. Luc, J. Physique 46 (1985) 867-881.
- [45] G.R. Hanes, J. Lapierre, P.R. Bunker and K.C. Shotton, J. Mol. Spec. 39 506-515.
- [46] M.D. Levenson and A.L. Schawlow, Phys. Rev.  $\Delta 6$  (1972) 10-20.
- [47] G. Herzberg, Spectra of Diatomic Molecules (Van Nostrand Reinhold Company, New York 1950).
- [48] G. Camy, Thèse d'état: Sources laser ultrastables en spectroscopie de saturation. Realisation d'étalons optiques de fréquence et bcaracterisation de leurs qualités (Paris XIll -1985).
- [49] M. Gläser, CCDM/82-32.
- [50] C.I. Bordé, G. Camy and B. Decomps, Phys. Rev. A. 2Q (1979) 254-268.
- [51] A.R. Edmonds, Angular Momentum in Quantum Mechanics (Princeton University Press, Princeton, New Jersey 1960).
- [52] D.M. Brink and G.R. Satchler, Angular Momentum (Oxford University Press 1971).
- [53] A. Razet, Thèse: Transitions hyperfines de l'iode moléculaire au service de la métro·· ligie des fréquences optiques (Paris **XI** - 1988).
- [54] M. Gläser, Opt. Comm. 54 (1985) 335-342.

**APPENDIX I** 

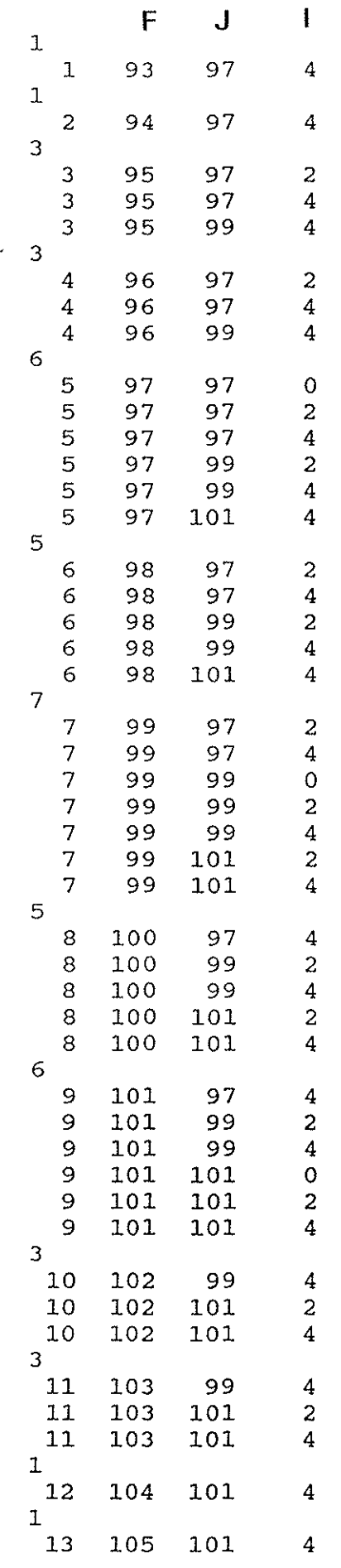

 $\bar{y}$ 

 $\bar{\lambda}$ 

AI-a

l.

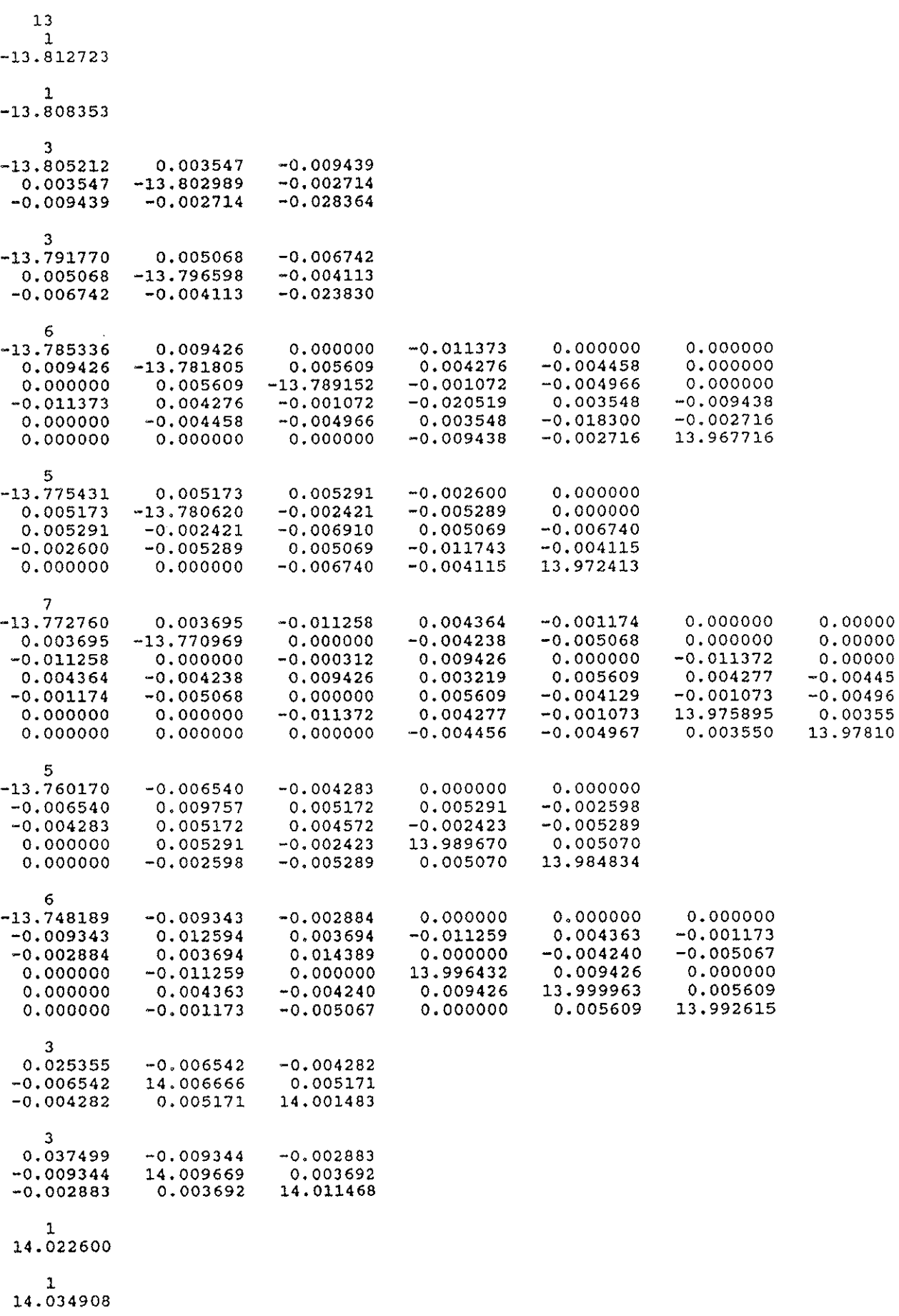

13 1 -1.38127230000000E+005 1 -1.38083530000000E+005 3 -1.38078201871944E+005 -1.38003878154855E+005  $-2.83569973201285E+002$   $-$ 3 -1.37885749733650E+005 -1.37997975578720E+005  $-2.38254687630513E+002$  + 6 -1.37955078302640E+005 5 7 5 6 3 3 l  $\mathbf{1}$ -1.37727986939517E+005 -1.37880005161877E+005  $-2.31203970840877E+002$  $-1.56914587816620E+002$ 1.39677228962692E+005 -1.37722408970694E+005 -1.37838150846074E+005  $-3.71301332427789E+001$  $-1.49394669508544E+002 -$ 1.39724174619520E+005 -1.37756751657725E+005 -1.37680676924358E+005  $-1.04771131532650E+002$  $1.22276901108068E+002 -2.97254542089946E+001$ 1.39732923641354E+005 1.39807254625363E+005 -1.37601744373173E+005 1.29517872974233E+002 <sup>~</sup>  $1.37674372475754E+001 +$ 1.39928714610798E+005 1.39816374452154E+005 -1.37481959468077E+005 9.68371323008827E+001-  $1.72925836129723E+002-$ 1.39862735128497E+005 1.40089741850066E+005 1.39937759521083E+005  $2.53506284968139E+002$ 1.40098629079713E+005 1.39982904635318E+005 3. 74921573492518E+002- 1.40067707216351E+005 1.40143731210157E+005 1.40226000000000E+005 1.40349080000000E+005

 $AT-c$ 

# **APPENDIXII**

#### Program Hyper;

 $\star$  $($   $\star$  $\star$ ) Calculate frequencies for delta-F=delta-J  $(*$ and delta-F=0 hyperfine transitions.  $\star$ )  $(*$ Calculate cross-over lines.  $\star$ )  $($   $\star$ Give line,  $J''$ ,  $v'$  and  $v''$ , then  $\star$ )  $($   $\star$ upper and lower hyperfine constants  $\star$  $\left( \star \right)$ in an external file.  $\star$ )  $($  \* LABEL  $20, 30, 40, 50;$ CONST convert =  $29979.2458$ ;  $\text{IOerr}$  : boolean = false; TNArraySize =  $8$ ; TYPE pp  $= RECORD$  $F$ , JP, IP, JB, IB : integer; END: mattyp7 = array  $[1..15,1..8,1..8]$  of real;<br>atyp = array  $[1..63]$  of pp;<br>btyp = array  $[1..63]$  of real; =  $array$  [1..15] of integer; ctyp dtyp =  $array [1..15,1..8,1..8]$  of pp; =  $array [1..8]$  of real; htyp TNvector  $= array[1..fNArraySize] of real;$ TNmatrix =  $array[1..TNArraySize]$  of TNvector;  $\texttt{TMIntVector} = \texttt{array}[1..\texttt{TMArraySize}]$  of integer; **VAR** :  $matrixp7;$ М till, fran, EQQ, CKON, AKON, DKON  $:$  real; k1, m1, n1, jinit, iinit, antal, antmat, aja, Jbis, vprim, vbis, NofLines, Dimen, x1 : integer; mille : TNmatrix; slask, eqen  $:$  atyp; eget, egetu, egetl : btyp; nostat  $:$   $ctyp$ punkt : dtyp; hkon :  $h$ typ; bok, state  $: char;$  $\{\$I \text{ a: } SL\text{ }PAS\ \}$  $(5I a:ROTER.PAS)$  $(SI \t{a:ANROP.PAS})$ **BEGIN**  $(* )$ Determine initial conditions.  $\star$ )  $\left( \star \right)$  $\star$ ) Read hyperfine constants from file.  $(*$ 

```
20: SetNumber (vprim, vbis, bok, Jbis, aja, hkon);
   IF a^{\dagger}a=1 THEN GOTO 30;
   state:= 'L';
(*)Calculate energy differences between rotational
                                         \star)
   levels with delta-J=+-2. First lower, the upper. \star)
( \star40: jinit:=Jbis-2;IF state='U' THEN
   BEGIN
    IF bok = \mathbb{R}^1 THEN jinit:=jinit+1
    ELSE jinit:=jinit-1;
    EQQ: = hkon[1];CKON := hkon[3]:
    AKON:=hkon[5];DKON := hkon[7];till:=Diffup(vprim, jinit+4)<br>-Diffup(vprim, jinit+2);<br>fran:=Diffup(vprim, jinit+2)
        -Diffup(vprim, jinit);END
   ELSE
   BEGIN
    EQQ: = hkon[2];
    CKON := hkon[4];AKON:=hkon[6]:
    DKON := hkon[8];
    till:=Difflow(vbis, Jbis+2)-Difflow(vbis, Jbis);
    fran:=Difflow(vbis, Jbis)-Difflow(vbis, Jbis-2);
   END;
\star)
( \star\star )
             Find eigen vectors.
(*\starF = (J - I) \dots (J + I)iinit:=0;IF odd (Jbis) THEN iinit:=1;
   FindEigVec(jinit, iinit, slask, antal);
(\star)Arrange eigenvectors F, J, I in increasing order.
                                         \starRangeEig(slask, egen, antal, jinit, iinit,
          state, Noflines);
\star)
(*^{\circ}\star)
          Count number of eigen vectors
( *
                                         \star)
       and find the number of sub matrices.
( *
 CalcEig(egen, nostat, antal, antmat);
```

```
Make matrix containing the eigen states.
                                    \starPunktMat(punkt, egen, nostat, antmat);
( \star\star)
            Calculate matrix.
(* )\starMatElement(antmat, nostat, punkt, M, till, fran,
          state, EQQ, CKON, AKON, DKON);
(*
      Diagonalize and find eigenvalues.
                                    \starx1 := 0;FOR n1:=1 TO antmat DO
  BEGIN
    Dimension: = \text{nostat[n1]};FOR m1:=1 TO Dimen DO
    FOR k1 := 1 TO Dimen DO
    mille[m1, k1]:=0.0001*M[n1, m1, k1];diag(eget, Dimen, x1, mille);
  END;
  IF state<>'L' THEN egetu := eget
  ELSE egetl:=eget;
  WRITELN(' Program is running ! ');
  IF state<>'L' THEN GOTO 50;
  state: = U \rightarrowGOTO 40;
(* )Calculate frequency differences.
                                     *)
50: differ(egen, egetu, egetl, nostat, jinit, antmat,
       NofLines, vprim, vbis, Jbis, bok, hkon);
```
30: END.

```
Function di0dj0(a,b,c:integer):real;
(* 3j: Delta-T=0 Delta-J=0 *)CONST
        I1 = 2.5;VAR
        F, I, J, d, frad, g, h : real;
BEGIN
   F: = aJ:=b;\bot :=C;
   \texttt{frad}:=\texttt{F*}(\texttt{F+1})-\texttt{I*}(\texttt{I+1})-\texttt{J*}(\texttt{J+1}) ;
   d:=-3/(16*(2*J+3)*(2*J-1)*I1*(2*I1-1));g:=(F+I-J+1)*(F+J-I)*(F+I+J+2)*(I+J-F+1);q:=q*( (2*I1+1)*(2*I1+1)-(I+1)*(I+1))((2*I+1)*(2*I+3)) ;
   h:=(F+I-J)*(F+J-I+1)*(F+I+J+1)*(I+J-F);h:=h*((2*I1+1)*(2*I1+1)-I*I)/(4*I*I-1);
   di0dj0:=d*(\text{trad}*frad+2*frad+g+h-16*11*(11+1)*J*(J+1)/3;END; (* Function di0dj0 *)
Function dim2dj0(a,b,c:integer):real;
(* 3j: \Delta I = -2 \Delta I = 0 *)CONST
        II = 2.5;VAR
        F, I, J, p, q, x, y, z
                              : real;
BEGIN
   F: =a;J:=b;I := Cx:=3*SQRT((2*I1+1)*(2*I1+1)-I*T)*SQRT((2*I1+1)*(2*I1+1)-(I-1)*(I-1));
   y:=-16*(2*J+3)*(2*J-1)*I1*(2*I1-1)*SQRT((4*T*T-1))*(2*I-3)*(2*I-1))z := SQRT((F+I-J-1)*(F+I-J)*(F+J-I+1));p: = SQRT((F+J-I+2)*(F+I+J)*(F+I+J+1));q:=SQRT((I+J-F-1)*(I+J-F));dim2dj0:=(x/y)*z*p*q;
END; (* Function dim2dj0 *)
Function di0dj2(a,b,c:integer):real;
(* 3j: \Delta I = I = 0 \Delta I = J = 2 * )CONST
        I1 = 2.5;VAR
        x, y, z, p, q, F, I, J : real;
BEGIN
```

```
AII-b/I
```

```
F:=a;J:=b;I := c;
   x:=3*(3*I*(I+1)-3-4*I1*(I1+1));y:=16*(2*J+3)*(2*I+3)*(2*I1-1)*(2*I-1)*I1*SQRT((2*J+1)*(2*J+5));z := SQRT((F+I-J-1)*(F+I-J)*(F+J-I+1));p:=SQRT((F+J-I+2)*(F+I+J+2)*(F+I+J+3));q:=SQRT((I+J-F+1)*(I+J-F+2));
   di0dj2:=(x/y)*z*pi*q;END: (* Function di0dj2 *)
Function di2dj2(a,b,c:integer):real;
(* 3j: Delta-I=2 Delta-J=2 *)CONST
        I1 = 2,5;: real;
VAR
        F, I, J, x, y, p, q
BEGIN
   F := a;J:=b;I := c;x: = 3*SQRT((2*I1+I+2)*(2*I1+I+3))*(2*I1-I-1)*(2*I1-I));
   y:=32*(2*J+3)*(2*I+3)*(2*I1-1)*I1*SQRT((2*J+1)*(2*J+5)*(2*I+1)*(2*I+5));p:=SQRT((F+I+J+5)*(F+J+I+4)*(F+I+J+2)*(F+I+J+3));q:=SQRT((I+J-F+1)*(I+J-F+2)*(I+J-F+3)*(I+J-F+4));d12dj2 := (x/y) * p * q;END: (* Function di2dj2 *)
Function dim2dj2(a,b,c:integer):real;
(* 3j: Delta-T=-2 Delta-J=2 *)CONST
        I1 = 2.5;VAR
        x, y, z, p, q, F, I, J
                                  : real;
BEGIN
   F: = a;J:=b;I:=c;x:=3*SQRT((2*II-I+2)*(2*II-I+1))*(2*I1+I+1)*(2*I1+I));Y:=32*(2*J+3)*(2*I-1)*(2*I1-1)*I1\starSQRT((2*J+1) *(2*J+5) *(2*I+1) *(2*I-3));
   p:=SQRT((F+I-J)*(F+I-J-1)*(F+I-J-2)*(F+I-J-3));q:=SQRT((F+J-I+1)*(F+J-I+2)*(F+J-I+3)*(F+J-I+4));dim2dj2:=(x/y) *p*q;
END; (* Function dim2dj2 *)
```

```
Function NioJ0(a:integer): real;
(* 9j: Delta-T=0 *)CONST
        I1 = 2.5;VAR
        I, S : real;
BEGIN
   I:=a;S := (4 \times I1 \times (I1 + 1) + I \times (I + 1))/
        (11*(11+1)*(2*11+1)*SQRT(120));NioJO:=S*SQRT((I*(I+1))/(2*I-1)*(2*I+1)*(2*I+3)));END; (* Function NioJ0 *)
Function NioJ2(a:integer):real;
(* 9j: Delta-I=2 *)CONST
        I1 = 2.5;VAR
        I, S : real;
BEGIN
   I:=a;S:=SQRT(((2*I1+1)*(2*I1+1)-(I-1)*(I-1))*(I-1)*I/5);
   s:=S*SQRT((2*I1+1)*(2*I1+1)-I*T)/((2*I-3)*(2*I-1)*(2*I+1)) ;
   NioJ2:=-S/(2*I1*(2*I1+1)*(2*I1+2)) ;
END; (* Function NioJ2 *)
(**xxxxxxxxxxxxxxxxxxxxxxxxxxxxxxxxxxxxxxxxxxxxxxxx**)Function Cfunk(f1,j1,i1:integer):real;
(* HFS-SR *)VAR
       C, X, F, I, J: real;
BEGIN
   F:=f1;J:=j1;I:=i.l.X:=F*(F+1)-I*(I+1)-J*(J+1);Cfunk:=X/2;END; (* Function Cfunk *)
Function Afunk(a:integer): real;
(* HFS-SSS *)CONST
        II = 2.5;VAR
        X, I: real:
```
 $\mathcal{L}^{\text{max}}$  .

**Contractor** 

 $\sim 10^{-1}$  km  $^{-2}$ 

 $ATI-b/3$ 

**BEGIN** 

```
I := a;X:=I*(I+1)-2*I1*(I1+1);Afunk:=X/2;END; (* Function Afunk *)Function Dfunk(f1,j1,a,b:integer):real;
(* HFS-TSS *)CONST
       I1 = 2.5;
        C, X, F, IP, IB, J : real;
VAR
                          : integer;
        fas, s
BEGIN
   fas:=1;F:=f1;J:=j1;IP:=a;IB:=b;s:=TRUNC(0.02+J+IP+F);
   IF Odd(s) THEN fas:--1;X: = SQRT(30*(2*TB+1)*(2*IP+1))*(2*J+1)*11*(11+1)*(2*11+1);X:=X*SQRT((J*(J+1))/(2*J+3)*(2*J+1)*(2*J-1)))Dfunk:=X*fas;END; (* Function Dfunk *)Function sexj0(A1,B1,C1:integer):real;(* 6j:abc
             \star)
(*2 c b
             \star)
LABEL
       10;VAR
       fas, s
                                : integer;
       a, b, c, x1, y1, z1, X, se : real;
BEGIN
   se:=0.0;a:=A1;b:=B1;c:=c1;s:=TRUNC(a+b+c+0.02);
   X:=b*(b+1)+c*(c+1)-a*(a+1);fas:=1;x1:=3*X*(X-1)-4*b*(b+1)*c*(c+1);IF x1=0.0 THEN GOTO 10;
   y1:=(2*b+3)*(2*b+2)*(2*b+1)*2*b*(2*b-1);21:=(2*c+3)*(2*c+2)*(2*c+1)*2*c*(2*c-1);IF Odd(s) THEN fas:--1;se:=x1/SQRT(y1*z1);10: sexj0:=2*fas*se;END; (* Function sexj0 *)
```
Function sexj2(A1, B1, C1: integer): real;  $(* 61:$ a b c  $\star$ )  $2 \text{ } c - 2 \text{ } b \text{ } * )$  $(*$ : integer; **VAR** fas, sl a, b, c, x1, y1, z1, X, s : real; **BEGIN**  $a:=A1$ ;  $b := B1;$  $C:=C1$ ;  $s1:=TRUNC(a+b+c+0.1);$  $s:=a+b+c;$ fas: $=1$ ;  $x1:=6**s*(s+1)*(s-2*a-1)*(s-2*a);$  $y1:=(s-2*b-1)*(s-2*b)/(2*b-1)$  $*2*b*(2*b+1)*(2*b+2)*(2*b+3));$  $z1:=(s-2*c+1)*(s-2*c+2)/(2*c-3)$ \*(2\*c-2)\*(2\*c-1)\*2\*c\*(2\*c+1)); IF  $Odd(s1)$  THEN  $fas:--1;$  $sexj2:=fas*SQRT(x1*y1*z1);$ END;  $(*$  Function sexj2 \*) Procedure SetNumber (VAR vprim, vbis: integer; VAR bok  $: **char**$ VAR Jbis, aja : integer; VAR hkon :htyp); (\* Read initial data from file \*) LABEL 2: **VAR** FileName : string[255];  $F1$  $:$  text; : integer;  $n1$ **BEGIN** WRITE('File name of input hyperfine constants ? '); READLN(FileName); ASSIGN(F1, FileName);  $REST(F1);$  $aja:=0;$  $(*$  --------- Read file on form R 98 58 1 ----------- \*)  $READ(FI, bok);$  $READ(FI, Jbis);$ READLN(F1, vprim, vbis);  $bok:=UpCase(bok);$ IF  $(bok \ll 1R')$  AND  $(bok \ll 1P')$  AND  $(bok \ll 1Q')$  THEN **BEGIN** WRITELN('Forbidden line !! ');  $aja:=1;$ GOTO 2;

```
END;
    IF bok=^1Q<sup>1</sup> THEN
    BEGIN
      WRITELN('Forbidden transition !!!');
      aja:=1;
      GOTO 2;
    END:(* ---------- Read 8 hyperfine constants; ---------- *)
(* ------ upper and lower for each constant. ------- *)
    FOR n1:=1 TO 8 DO
    READLN(F1, hkon[n1]);
    CLOSE(F1) ;
2:END; (* Procedure SetNumber *)
Procedure FindEigVec(jinit, iinit :integer;
                 VAR slask
                                   :atyp;
                 VAR antal:
                                   integer);
(* Find appropriate eigen-vectors *)
        sum, n1, JC, m1, IC, ftal : integer;
VAR
BEGIN
    sum := 0;FOR ni := 0 TO 2 DO
    BEGIN
      JC:=jinit+2*nl;FOR m1:=0 TO 2 DO
      BEGIN
        IC:=i\hspace{0.01in}\mathrm{int}\hspace{0.01in}+2\hspace{0.01in}\hspace{0.01in}\mathrm{+}1;
        FOR ftal:=(JC-IC) TO (JC+IC) DO
        BEGIN
         sum:=sum+1;
         WITH slask[sum] DO
         BEGIN
           F:=ftal;JP:=JC;IP:=ICEND;
       END:END:
   END;
(* ---------- antal = dimension of matrix ---------- *)
   antal:=sum;END: (* Procedure FindEigVec *)
Procedure RangeEig(VAR slask, egen
                                            :atyp:
                       antal, jinit, iinit : integer;
                       state
                                            :char;
                   VAR NofLines
                                            : integer) ;
```

```
(* Arrange eigen-vectors by increasing F, I and J *)
VAR sum, n1, m1, k1 : integer;
BEGIN 
    sum:=Q; 
    kl:=O; 
    FOR ml:=(jinit-(iinit+4)) TO
               (iinit+4+(iinit+4)) DO
    FOR n1:=1 TO antal DO 
    IF slask(n1).F=m1 THEN 
    BEGIN 
      sum:=sum+1egen[sum]:=slask[nl];
      IF state='U' THEN 
      IF egen(sum).JP=jinit+2 THEN 
      k1:=k1+1;END:
(* ----- NofLines = number of main transitions ----- *)NofLines:=kll 
ENDI (* Procedure RangeEig *) 
(*xxxxxxxxxxxxxxxxxxxxxxxxxxxxxxxxxxxxxxxxxxxxxxxxxxx*) 
Procedure calcEig(egen 
               VAR nostat 
               VAR antal, antmat 
:integer); 
                                   : atyp;
                                   :ctyp; 
(* Find number of sub-matrices and dimensions *) 
LABEL 1; 
VAR m1, sum, k1, n1 : integer;
BEGIN 
    m1:=eqen[1].F;sum:=Oi 
    kl:=li 
    FOR n1:=2 TO antal DO 
    WITH egen(n1) DO 
    BEGIN 
      sum:=sum+l; 
      IF F>m1 THEN 
      BEGIN 
      n = new nostat[k1]: = sum;antmat:=kl; 
        k1:=k1+1;sum:=O: 
        ml:=F: 
      END; 
      IF nl=antal THEN 
      BEGIN 
        nostat(k1):=sum+1; 
        antmat:=kl;
```
 $ATI-b/7$ 

```
GOTO 1: 
       END: 
    END: 
(* -------- antmat = number of sub-matrices -------- *)(* ------- nostat = dimension of each matrix ------- *)1: antmat:=kl; 
END; (* Procedure CalcEig *) 
(*xxxxxxxxxxxxxxxxxxxxxxxxxxxxxxxxxxxxxxxxxxxxxxxxxxx*) 
procedure PunktMat(VAR punkt 
                          egen 
                          \frac{1}{\sqrt{2}} \frac{1}{\sqrt{2}}antmat 
:integer): 
                                   :dtyp; 
                                  :atyp; 
(* Create matrix of eigen-vectors *) 
VAR nI, ml, kl, sum : integer: 
BEGIN 
    sum:=O; 
    FOR nl:=l TO antmat DO 
    BEGIN 
       FOR ml:=l TO nostat[nl) DO 
       FOR kl:=l TO nostat[n1) DO 
       BEGIN 
         punkt[n1, m1, k1].F:=egen[sum+1].F;
         punkt[nl, ml, kl).JP:=egen[sum+kl).JP: 
         punkt[n1, ml, kl).IP:=egen[sum+kl].IP: 
         punkt[nl, ml, kl).JB:=egen[sum+ml).JP: 
         punkt[nl, ml, kl).IB:=egen[sum+ml].IP: 
      END; 
      sum:=sum+nostat[nl]: 
    END: 
END; (* Procedure PunktMat *) 
(*xxxxxxxxxxxxxxxxxxxxxxxxxxxxxxxxxxxxxxxxxxxxxxxxxxx*) 
Procedure MatElement(antmat 
                       nostat 
                       punkt 
                   VAR M 
                       till, fran 
                        state 
                                                 :integer: 
                                                 :ctyp; 
                                                 :dtyp: 
                                                 :mattyp7: 
                                                 :reali 
                                                 :chari 
                       EQQ, CKON, ARON, DKON : real) : 
(* Calculate raw matrix elements including constants *)<br>(* \qquad Calculate the hyperfine correction matrix *)
       \text{Calculate the hyperfine correction matrix} *)
VAR 
BEGIN 
         nl, ml, kl, ms, ns 
         C, A, D, p1, p2, p3, Delta : real;
                                           integer; 
(* Calculate half the matrix and symmetrize later. *)
```
FOR nl:=l TO antmat DO

```
BEGIN 
      ns:=l; 
      ms:=l; 
      FOR ml:=ms TO nostat[nl] DO 
      BEGIN 
        FOR kl:=ns TO nostat[n1] DO
        WITH punkt[nl, ml, kl] DO 
       BEGIN 
           c:=o.o; A:=O.O: 
D:=O.O; 
           pl:=O.O; p2:=O.O: 
p3:=O.O: 
          Delta:=O.O; 
          IF JP-JB=O THEN 
          BEGIN 
            p2:=0.0;p3:=0.0;IF IP-IB=0 THEN
            BEGIN 
               C:=Cfunk(F, JP, IP);A: =Afunk(IP);
               p1:=d10dj0(F, JB, IB);p2:=sexj0(F, JB, IB);p3:=NioJO(TP);(* ----- Delta = rotational energy difference ------ *)
               IF JP=jinit+2 THEN Delta:=O 
               ELSE IF JP=jinit+4 THEN Delta:=till
               ELSE IF JP=jinit THEN Delta:=-fran; 
               Delta:=Delta*convert; 
            END 
            ELSE IF IP-IB=-2 THEN
            BEGIN 
               p1:=dim2dj0(F, JB, IB);p2:=\text{sexj2}(F, JB, IB);p3:=NioJ2(IB);END 
            ELSE IF IP-IB=2 THEN 
            BEGIN 
               pi:=dim2dj0(F, JP,IP);p2:=\text{sexj2}(F, JP,IP);p3:=NioJ2(TP);END 
            ELSE IF ABS(IP-IB) >2.05 THEN
            p1:=0;D:=Dfunk(F, JP, IP, IB)*p2*p3;END 
          ELSE IF JP-JB=2 THEN 
          BEGIN
```
 $\mathbf{r} = \mathbf{r} \cdot \mathbf{r}$  ,  $\mathbf{r} \cdot \mathbf{r}$ 

IF IP-IB=O THEN  $p1:=diodj2(F, JB, IB)$ ELSE IF IP-IB=2 THEN  $p1:=d12dj2(F, JB, IB)$ ELSE IF IP-IB=-2 THEN  $pi:=dim2dj2(F, JB, IB)$ ELSE IF ABS(IP-IB) > 2.05 THEN  $p1:=0;$ END ELSE pl:=O; (\* pl set to 0 because matrix is symmetriced later. \*) M[nl, ml, kll:=pl\*EQQ+C\*CKON+Delta +A\*AKON+D\*DKON; (\* ---------------- Ssymmetrize ! ------------------ \*) M[nl, kl, ml]:=M[nl, ml, kl]; END;  $ms:=ms+1;$ **ns:=ns+l;**  END; END; END; (\* Procedure MatElement \*) (\*XXXXXXXXXXXXXXXXXXXXXXXXXXXXXXXXXXXXXXXXXXXXXXXXXXX\*) procedure differ(egen :atyp; egetu, egetl :btyp; nostat :ctyp; jinit, antmat, NofLines, vprim, vbis, Jbis :integer; bok : char; hkon :htyp) ; (\* Calculate differences between states \*)  $(*)$ <br>(\* for Delta-F=Delta-J, \*)<br>(\* Delta-F=0 and cross over lines \*) Delta- $F=0$  and cross over lines LABEL 33, 44, 69; VAR FileName : string[255];<br>UtFil : text; nI, xl, yI, ml, Fbis : integer;<br>diff : real; diff  $\begin{array}{ccc} \text{diff} & \text{real} \,, \\ \text{p,b} & \text{char} \,, \end{array}$ p, char;<br>c, etyp; a, etikett linje, lu, ll,  $\sim 10^4$ DD, crossu, crossl : btyp;  $(* 1u - upper level *)$  $(* 11 - 10^{\circ}$  level \*) (\* DD line with delta-F=O \*)  $(*$  crossu - cross-over with common upper level  $*)$  $(*$  cross1 - cross-over with common lower level  $*)$ BEGIN

```
WRITE('File name output frequency differences ? ');
    READLN(FileName);
    ASSIGN(UtFil, FileName);
    REWRITE (UtFil) ;
(* ------------------- Reset to 0. -------------------- *)
    y1:=0;x1 := 0;FOR n1:=1 TO NofLines DO
    BEGIN
      lu[n1]:=0;11[n1]:=0;DD[n1]:=0;crossu[n1]:=0;cross1[n1]:=0;END;
(* - - - - - - - - Set prime and double prime. - - - - - - - *)p:=chr(39) ;
    b := chr(34) ;
(* - - - - - - - Find upper and lower levels. --------- *)
    FOR n1:=1 TO antmat DO
    BEGIN
      FOR m1:=1 TO nostat[n1] DO
\alpha = \alpha - 1BEGIN
        x1:=x1+1;IF egen[x1]. JP = jinit + 2 THEN
        BEGIN
          y1:=y1+1;etikett[y1]:=eqen[x1];lu[y1]:=eqetu[x1];ll[y1]:=eqetl[x1];END;
      END;
    END;
(* --- Find Delta-F = Delta-J and Delta-0 lines. --- *)FOR nl:=1 TO NofLines DO
    linje[n1]:=lu[n1]-ll[n1];IF bok='R' THEN
    FOR n1:=1 TO (NofLines-1) DO
    FOR m1:=0 TO 2 DO
    IF (m1+n1)<NofLines THEN
    IF etikett[n1].F = (etikett[n1+1+m1].F-1) THEN
    IF etikett[n1].IP = etikett[n1+1+m1].IP THEN
    DD[n1]:=lu[n1]-ll[n1+1+ml];IF bok='P' THEN
    FOR n1:=2 TO NofLines DO
    FOR m1:=0 TO 2 DO
    IF (n1-m1)>1 THEN
    IF etikett[n1].F = (etikett[n1-1-m1].F+1) THEN
    IF etikett[n1]. IP = etikett[n1-1-m1]. IP THEN
```

```
AII-b/11
```

```
DD[n1]:=lu[n1]-ll[n1-1-m1] ;
(* ------------- Find cross-over lines. -------------- *)
    FOR nl:=l TO NofLines DO 
    BEGIN 
      IF DD[nl]=O THEN GOTO 69 ELSE 
      crossu[nl]:=(linje[nl]+DD[nl])/2;
69: END; 
    IF bok='R' THEN
    FOR nI:=2 TO NofLines DO 
    FOR mI:=O TO 2 DO 
   IF (n1-m1)>1 THEN
    IF etikett[n1].F = (etikett[n1-1-m1].F+1) THEN
    IF etikett[n1].IP = etikett[n1-1-m1].IP THEN
    BEGIN
      IF DD[nl-l-ml)=O THEN GOTO 33 ELSE 
      crossl[nl]:=(linje[nl]+DD[nl-1-ml])/2;
33: END; 
    IF bok='P' THEN 
    FOR nl:=l TO NofLines-l DO 
    FOR mI:=O TO 2 DO 
    IF (nI+ml)<NofLines THEN 
    IF etikett[nl].F = (etikett[n1+1+m1].F-1) THEN
    IF etikett[n1]. IP = etikett[n1+1+m1]. IP THEN
    BEGIN 
      IF DD[nl+l+ml]=O THEN GOTO 44 ELSE 
      crossl[nl]:=(linje[nl]+DD[nl+1+ml])/2;
44: END; 
(* Arrange lines in increasing frequency order. 
    REPEAT 
      diff:=limit[1];FOR nI:=l TO NofLines-l DO 
      IF linje[nl+l)<linje[nl) THEN 
      BEGIN 
        diff:=lim{e[n1+1]};linje[n1+1]:=linje[n1];linje[nl] :=diff; 
        diff:=DD[n1+1];DD[n1+1]:=DD[n1];DD[n1]:=diff;diff:=crossu[nl+l); 
        crossu[nl+l):=crossu[nl): 
        crossu[nl):=diff; 
        diff:=crossl[nl+l); 
        crossl[n1+1]:=crossl[n1];
        crossl[nl):=diff; 
        a[n1]:=etikett[n1+1];etikett[nl+l):=etikett[nl); 
        etikett[n1]:=a[n1];END; 
    UNTIL diff = linif[1];
                                                        *)
```
 $ATI-b/12$ 

```
(* --- Print data on file. -- - *)WRITE(UtFil,' TRANSITION IN IODINE : ');
     WRITELN(UtFil, bok: 2, ' (', Jbis: 3, ')',
                       vprim:3,'-',vbis:2);
     WRITELN(UtFil);
                       ' Constants: eqQ',p:1,<br>' eqQ',b:1,' C',p:1,' C',b:1,<br>' A',p:1,' A',b:1,' D',p:1,' D',b:1);
     WRITELN (UtFil, '
     WRITELN(UtFil);
     FOR n1:=1 TO 8 DO
     WRITELN(UtFil, n1:5, hkon\lceil n1 \rceil:13:6);
     WRITELN(UtFil);
     WRITELN(UtFil);
     WRITELN(UtFil,' no',' F',p:1,' F',b:1,' I',<br>
D-F=D-J','F',p:1,'=F',b:1,<br>
D-F=D-J','F',p:1,'=F',b:1,<br>
cros up ',<br>
F', b:1,' cros lo');
     WRITELN(UtFil);
     FOR n1:=1 TO NofLines DO
     WITH etikett[n1] DO
     BEGIN
       IF bok='R' THEN Fbis:=F-1 ELSE Fbis:=F+1;
       WRITELN(UtFil, n1:3, F:4, Fbis:4, IP:3,
                                     linje[n1]:10:3,F:5, DD[n1]:10:3,
                                  F:5, crossu[n1]:10:3,
                               Fbis:5, cross1[n1]:10:3);END;
     WRITELN(UtFil);
     CLOSE(UtFil);
END; (* Procedure differ *)
```
 $(*$ Diaginalization of square matrix  $\star$ ) Procedure Jacobi (Dimen : integer; : TNmatrix; Mat MaxIter : integer;<br>Tolerance : real; VAR Eigenvalues : TNvector; VAR Eigenvectors : TNmatrix; VAR Iter : integer;<br>
VAR Error : byte); CONST TNNearlyZero =  $1E-15$ ; **VAR** Row, Column, Diag : integer; SinTheta, CosTheta : real; SumSquareDiag : real; Done : boolean; Procedure TestData(Dimen : integer;<br>
VAR Mat : TNmatrix;<br>
MaxIter : integer;<br>
Tolerance : real;<br>
There : real; VAR Error : byte); **VAR** Row, Column : integer; **BEGIN**  $Error:=0;$ IF Dimen<1 THEN Error:=1; IF Tolerance<=TNNearlyZero THEN Error:=2; IF MaxIter<1 THEN Error:=3; IF Error=0 THEN FOR Row:  $=1$  TO Dimen-1 DO FOR Column:=Row+1 TO Dimen DO IF ABS (Mat[Row, Column]-Mat[Column, Row])> TNNearlyZero THEN Error:=4; END; (\* Procedure TestData \*) Procedure Initialize(Dimen : integer;<br>VAR Iter : integer; VAR Eigenvectors : TNmatrix) ; **VAR** Diag : integer; **BEGIN**  $Iter:=0;$ FillChar(Eigenvectors, SizeOf(Eigenvectors), 0); FOR Diag:=1 TO Dimen DO Eigenvectors[Diag, Diag]:=1; END; (\* Procedure Initialize \*) Procedure CalculateRotation(RowRow : real;

RowCol : real; ColCol  $: real;$ VAR SinTheta : real; VAR CosTheta : real) ; **VAR** TangentTwoTheta, TangentTheta, Dummy : real; **BEGIN** IF ABS (RowRow-ColCol) >TNNearlyZero THEN **BEGIN** TangentTwoTheta:=(RowRow-ColCol)/(2\*RowCol);  $Dummy:=SQRT(SQR(TangentTwoTheta)+1);$ IF TangentTwoTheta<0 THEN TangentTheta: = - TangentTwoTheta-Dummy **ELSE** TangentTheta: = - TangentTwoTheta+Dummy;  $\texttt{CosTheta}:=1/\texttt{SQRT}(1+\texttt{SQR}(\texttt{TangentTheta}))$  ; SinTheta:=CosTheta\*TangentTheta; **END ELSE BEGIN**  $CosTheta := SQRT(1/2)$  ; IF ROWCO1<0 THEN SinTheta:  $= -SQRT(1/2)$ ELSE  $SinTheta:=SQRT(1/2);$ END; END: (\* Procedure CalculateRotation \*) Procedure RotateMatrix(Dimen : integer; SinTheta : real; CosTheta : real; : integer; Row  $:$  integer; Col  $:$  TNmatrix); VAR Mat VAR. CosSqr, SinSqr, SinCos  $:$  real; MatRowRow, MatColCol, MatRowCol, MatRowIndex, MatColIndex : real; Index : integer; **BEGIN**  $\csc{qr}:=\sqrt{\csc{qr}(\csc{qr})}$  ; SinSqr:=Sqr(SinTheta);  $Sincos: = SimTheta * CosTheta;$ MatRowRow:=Mat[Row, Row]\*CosSqr+2\*Mat[Row, Col]\*SinCos +Mat[Col, Col]\*SinSqr;<br>MatColCol:=Mat[Row, Row]\*SinSqr-2\*Mat[Row, Col]\*SinCos +Mat[Col, Col]\*CosSqr; MatRowCol:=(Mat[Col, Col]-Mat[Row, Row]) \*SinCos  $+Mat$ [Row, Col] \* (CosSqr-SinSqr) ; FOR Index:=1 TO Dimen DO IF NOT(Index in [Row, Col]) THEN **BEGIN** MatRowIndex:=Mat[Row, Index]\*CosTheta +Mat[Col, Index]\*SinTheta;

MatColIndex: =-Mat [Row, Index)\*SinTheta +Mat[Col, Index)\*CosTheta; Mat[Row, Index):=MatRowIndex; Mat [Index, Row]:=MatRowIndex; Mat[Col, Index]:=MatColIndex; Mat[Index, Col):=MatColIndex; END; Mat[Row, Row]:=MatRowRow; Mat[Col, Col]:=MatColCol; Mat [ROW, Col]:=MatRowCol; Mat[Col, Row]:=MatRowCol; END; (\* Procedure RotateMatrix \*) (\* XXXXXXXXXXXXXXXXXXXXXXXXXXXXXXXXXXXXXXXXXXXXXXXXXX \*) . Procedure RotateEigenvectors(Oimen SlnTheta CosTheta Row Col VAR Eigenvectors : TNmatrix); integer; **: real;**  : real; integer; integer; VAR EigenvectorsRowIndex, EigenvectorsCollndex : real; Index : integer; BEGIN (\* Transform eigenvector matrix \*) FOR Index:=1 TO Dimen DO BEGIN EigenvectorsRowIndex:= CosTheta\*Eigenvectors[Row, Index] +SinTheta\*Eigenvectors[Col, Index]; EigenvectorsCoIIndex:= -SinTheta\*Eigenvectors[Row, Index] +CosTheta\*Eigenvectors[Col, Index]; Eigenvectors[Row, Index):=EigenvectorsRowIndex; Eigenvectors[Col, Index]:=EigenvectorsCoIIndex; END; END; (\* Procedure RotateEigenvectors \*) (\* XXXXXXXXXXXXXXXXXXXXXXXXXXXXXXXXXXXXXXXXXXXXXXXXXX \*) Procedure NormalizeEigenvectors(Dimen : integer; VAR Eigenvectors : TNmatrix); VAR Row Largest : real; integer; (\* **-------------------------------------------------- \*)**  Procedure FindLargest(Dimen : integer; VAR Eigenvector TNvector; VAR Largest : real) ; VAR Term: integer; BEGIN Largest:=Eigenvector[l); FOR Term:=2 TO Oimen DO IF ABS(Eigenvector[Term]»ABS(Largest) THEN

Largest:=Eigenvector[Term]; END; (\* Procedure FindLargest \*) (\* -------------------------------------------------- \*) Procedure DivVecConst(Dimen : integer; VAR ChangingRow : TNvector; Divisor : real); VAR Term: integer; BEGIN FOR Term:=l TO Dimen DO ChangingRow[Term):=ChangingRow[Terml/Divisor; END; (\* Procedure DivVecConst \*) (\* -------------------------------------------------- \*) BEGIN (\* Procedure NormalizeEigenvectors \*) FOR Row:=l TO Dimen DO BEGIN FindLargest(Dimen, Eigenvectors[Row], Largest); DivVecConst(Dimen, Eigenvectors[Row], Largest); END; END; (\* Procedure NormalizeEigenvectors \*) (\* -------------------------------------------------- \*) BEGIN (\* Procedure Jacobi \*) TestData(Dimen, Mat, MaxIter, Tolerance, Error); IF Error=O THEN BEGIN Initialize(Dimen, Iter, Eigenvectors); REPEAT Iter:=Succ(Iter) ; SumSquareDiag:=O; FOR Diag:=l TO Dimen DO SumSquareDiag:=SumSquareDiag+SQR(Mat[Diag, Diag]); Done:=TRUE; FOR Row:=l TO Dimen-l DO FOR Column:=Row+l TO Dimen DO IF ABS(Mat[Row, Column)> Tolerance\*SumSquareDiag THEN BEGIN Done:=false; CalculateRotation(Mat[Row, Row], Mat[Row, Column], Mat [Column, Column], SinTheta, CosTheta); RotateMatrix(Dimen, SinTheta, CosTheta, Row, Column, Mat); RotateEigenvectors(Dimen, SinTheta, CosTheta, Row, Column, Eigenvectors); END; UNTIL Done OR (Iter>MaxIter); FOR Diag:=l TO Dimen DO Eigenvalues[Diag]:=Mat[Diag, Diag]; NormalizeEigenvectors(Dimen, Eigenvectors); IF Iter>Maxlter THEN Error:=5 END; END; (\* Procedure Jacobi \*)

### Procedure diag(VAR eget :btyp; Dimen : integer; VAR k1 :integer;<br>
Mat :TNmatrix); MaxIter, Iter : integer; **VAR** Tolerance : real;<br>
Eigenvectors : TNmatrix;<br>
Eigenvalues : TNvector;<br>
Frror : buto: : byte; Error  $m1$ : integer; **Contract Contract BEGIN**  $Tolerance:=1E-8;$ MaxIter:=200; Jacobi (Dimen, Mat, MaxIter, Tolerance, Eigenvalues, Eigenvectors, Iter, Error); FOR  $m1:=1$  TO Dimen DO **BEGIN**  $k1:=k1+1$ : eget[kl]:=10000\*Eigenvalues[ml];  $END;$ END; (\* Procedure Diag \*)

## APPENDIX III

 $\ddot{\tilde{z}}$ 

R 98 58 1 -493.839 -2374.037 0.8292 0.0  $0.3568$ 0.0 -0.5004 0.0015

 $\cdot$ 

 $A:\n\backslash h1$ File name of input hyperfine constants? a:BXR98.ABC program is running ! program is running ! File name output frequency differences ? a:UT.DAT

 $A:\setminus$ 

 $\sim 10^{11}$  km s  $^{-1}$  m s  $^{-1}$ 

 $\beta$ 

## TRANSITION IN IODINE : R (98) 58-1

Constants: eqQ' eqQ" C' C" A' A" D' D"

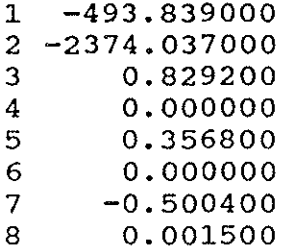

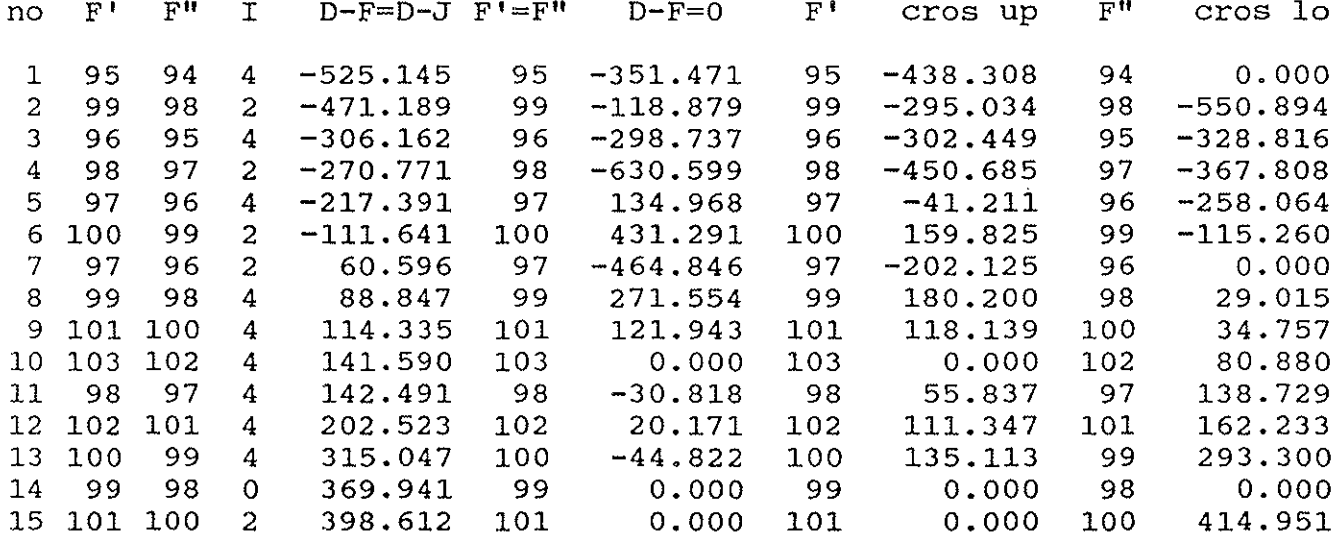

 $\mathbf{B} = \mathbf{0}$ 

**APPENDIX IV** 

 $\frac{1}{2}$ 

 $\hat{\mathbf{a}}$ 

 $\hat{\varphi}$ 

 $\label{eq:2} \mathcal{L}=\mathcal{L}^{(1)}\left(\mathcal{L}^{(1)}\right)^{-1}$ 

 $\hat{\mathcal{L}}_{\text{max}}$  and  $\hat{\mathcal{L}}_{\text{max}}$ 

 $\sim 10^{11}$  and

TRANSITION IN IODINE : R ( 98) 58-1

Constants: eqQ' eqQ" C' C" A' A" D' D"

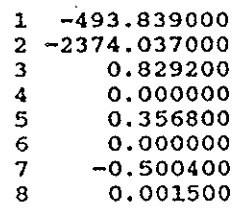

 $\hat{\alpha}$ 

 $\vec{X}$ 

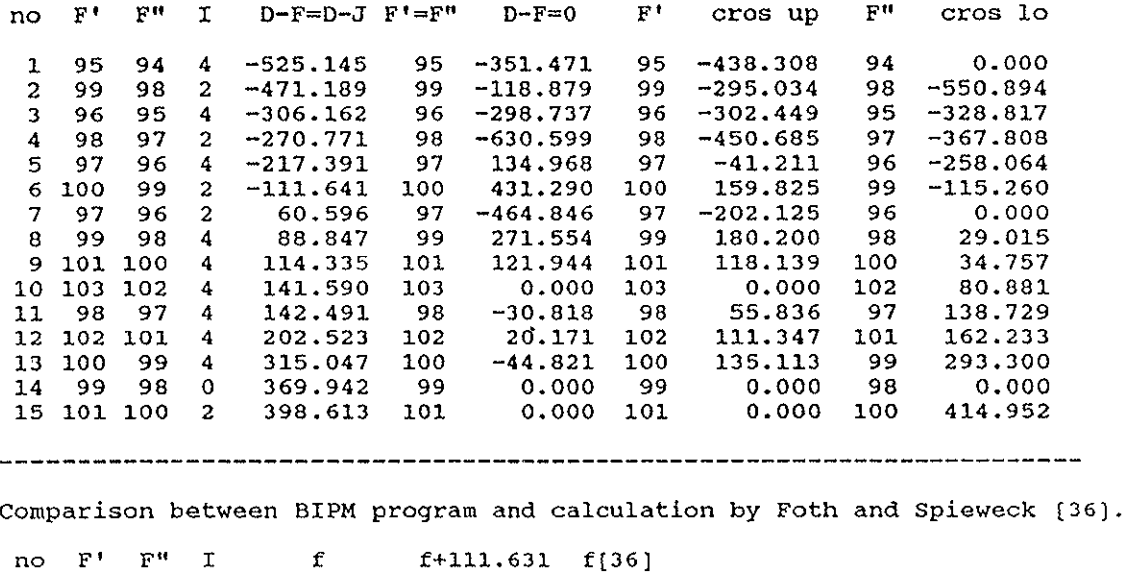

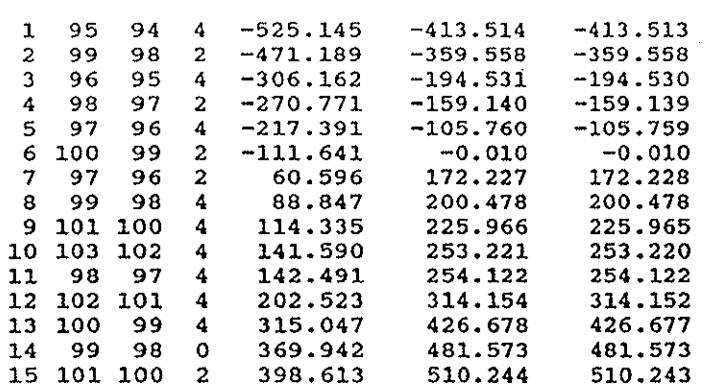

 $\ddot{\phantom{0}}$ 

 $\mathcal{L}^{\text{max}}(\mathcal{L}^{\text{max}})$ 

 $\beta \rightarrow$ 

#### TRANSITION IN IODINE : P (13) 43-0

 $\bar{z}$ 

Constants: eqQ<sup>t</sup> eqQ<sup>n</sup> C' C" A' A" D' D"

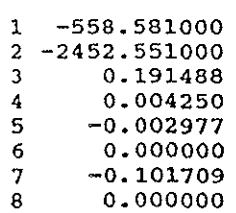

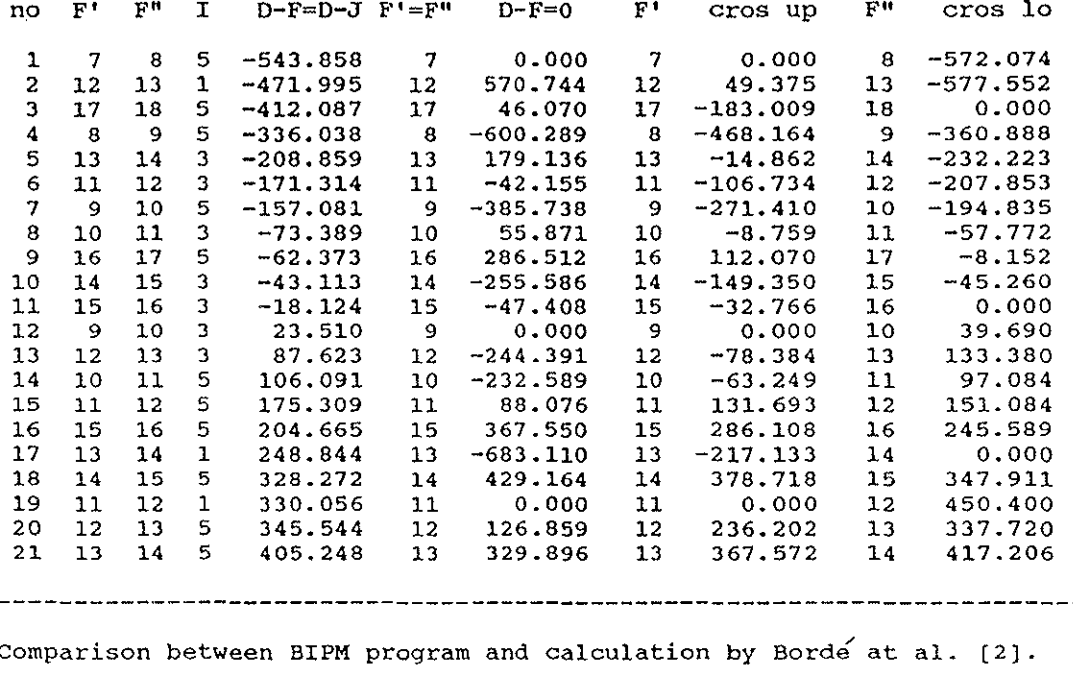

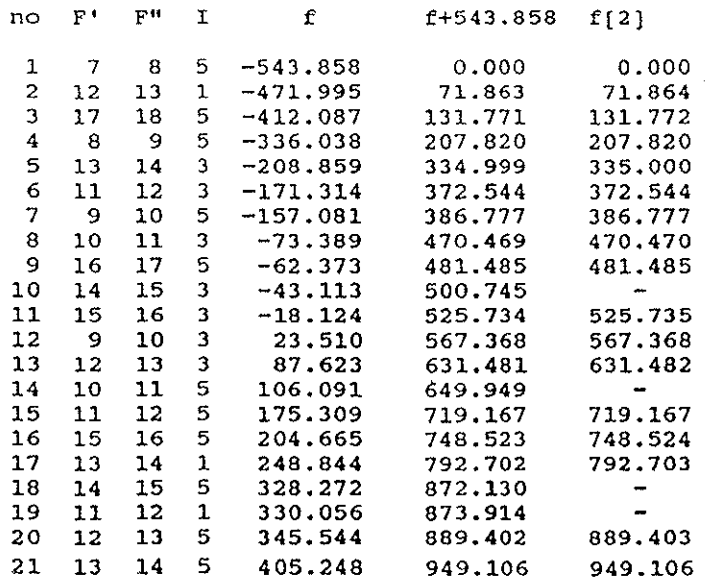

 $\bar{z}$ 

 $\mathcal{A}=\{x_1,\ldots,x_n\}$  ,  $\mathcal{A}=\{x_1,\ldots,x_n\}$ 

 $\theta$ 

 $\hat{\boldsymbol{\beta}}$ 

 $\hat{\boldsymbol{\theta}}$ 

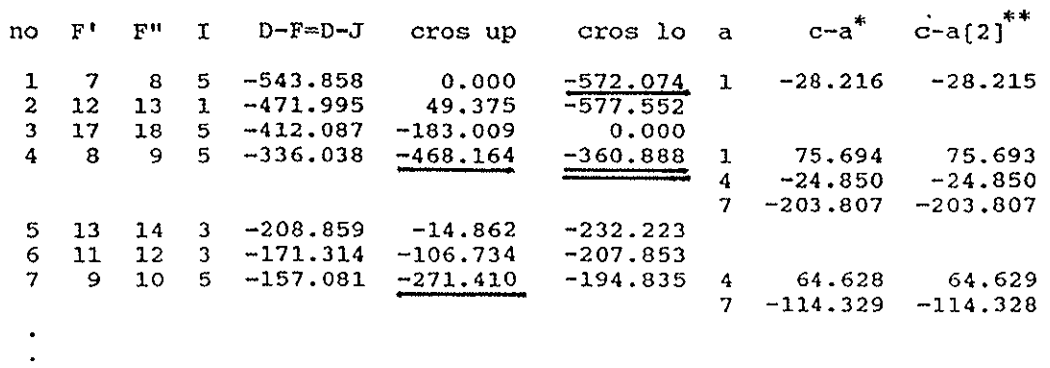

The frequency spacing between a main component 'a' and a cross-over line 'c' has been calculated by Borde et al.<br>and correspond to the underlined data.

\*\* The numerotation of the cross-over lines in [2] is<br>not the same one as recommended in [49].

 $\sim$ 

 $\bar{\mathcal{A}}$ 

 $\frac{1}{2}$ 

ś

ţ

ś

 $\lesssim$ 

 $\ddot{\hat{z}}$ 

 $\frac{\lambda}{\lambda}$ 

 $\ddot{\phantom{a}}$ 

 $AIV-b/2$ 

 $\ddot{\phantom{1}}$ 

#### TRANSITION IN IODINE : R (127) 11- 5

### Constants: eqQ' eqQ" C' C" A' A" D' D"

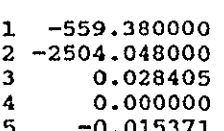

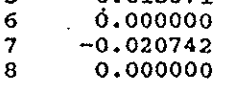

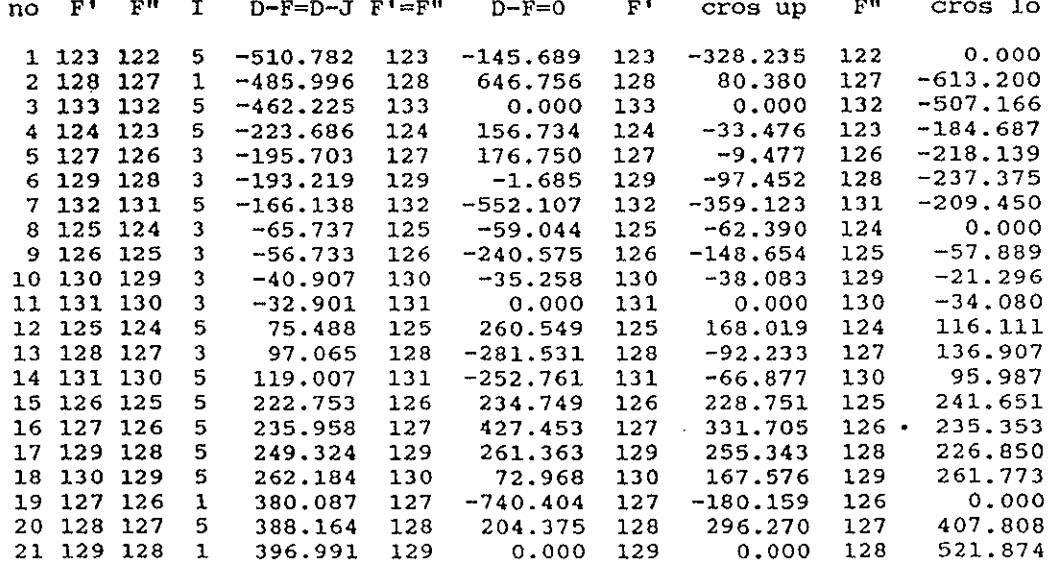

Comparison between BIPM program and calculation by Razet [53].

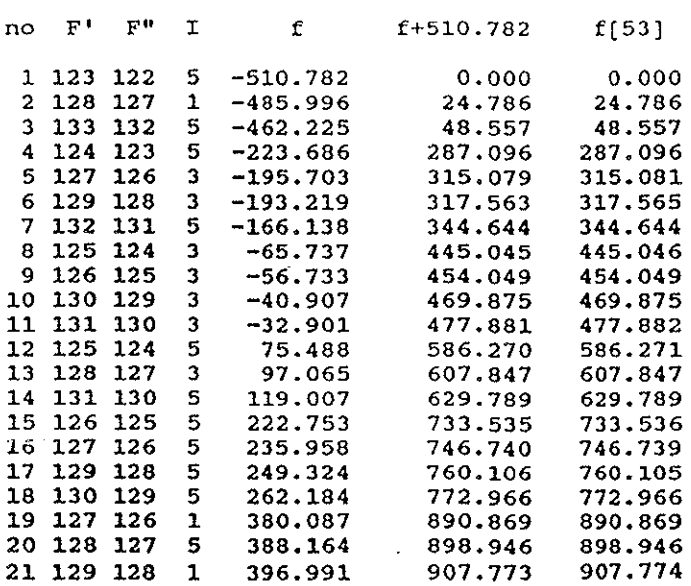

 $\alpha$  ,  $\alpha$  ,  $\beta$ 

TRANSITION IN IODINE :  $R(47) = 9 - 2$ 

Constants: eqQ' eqQ" C' C" A' A" D' D"

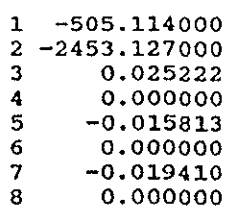

ţ

 $\hat{z}$ 

 $\tilde{\mathcal{S}}$ 

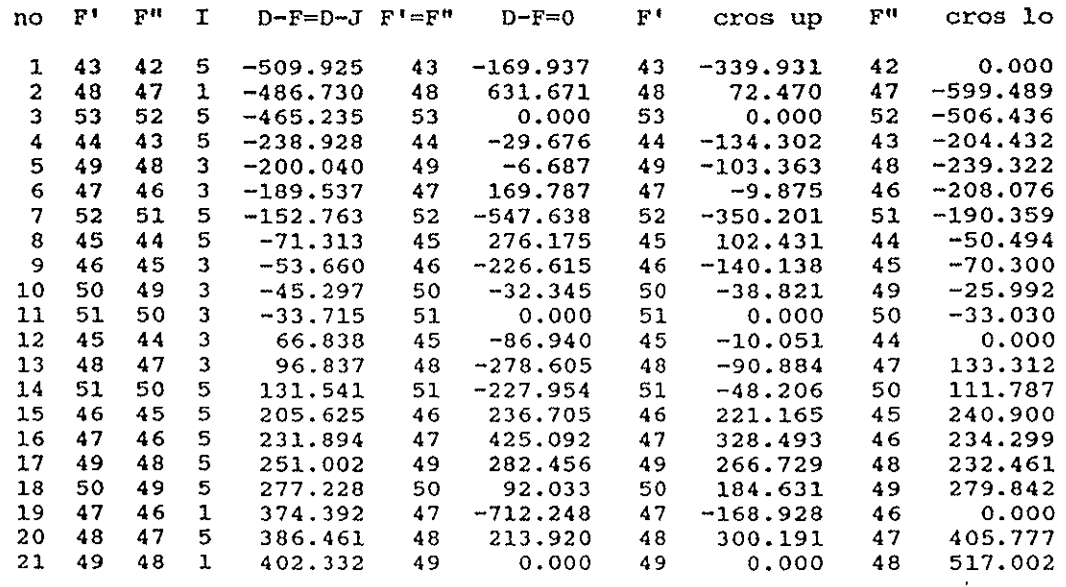

Comparison between BIPM program and calculation by Razet [53].

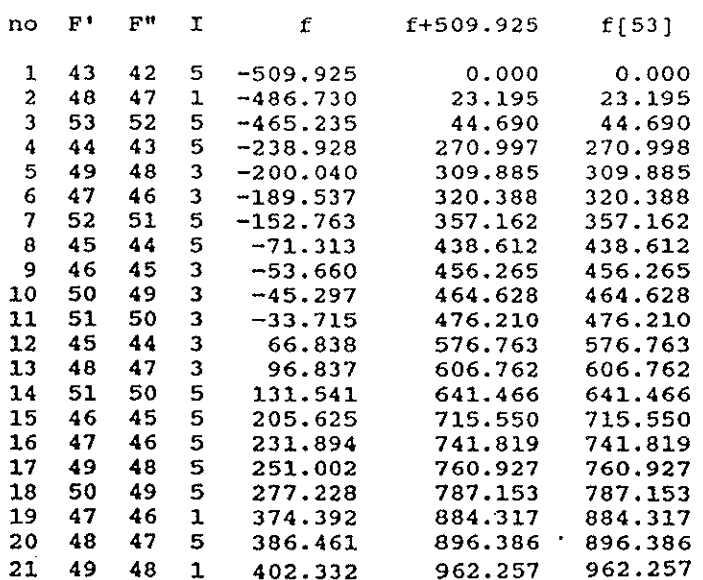

 $\mathbb{R}^2$ 

 $AIV-d$